# Dr. Yazan K.A-A. Migdadi

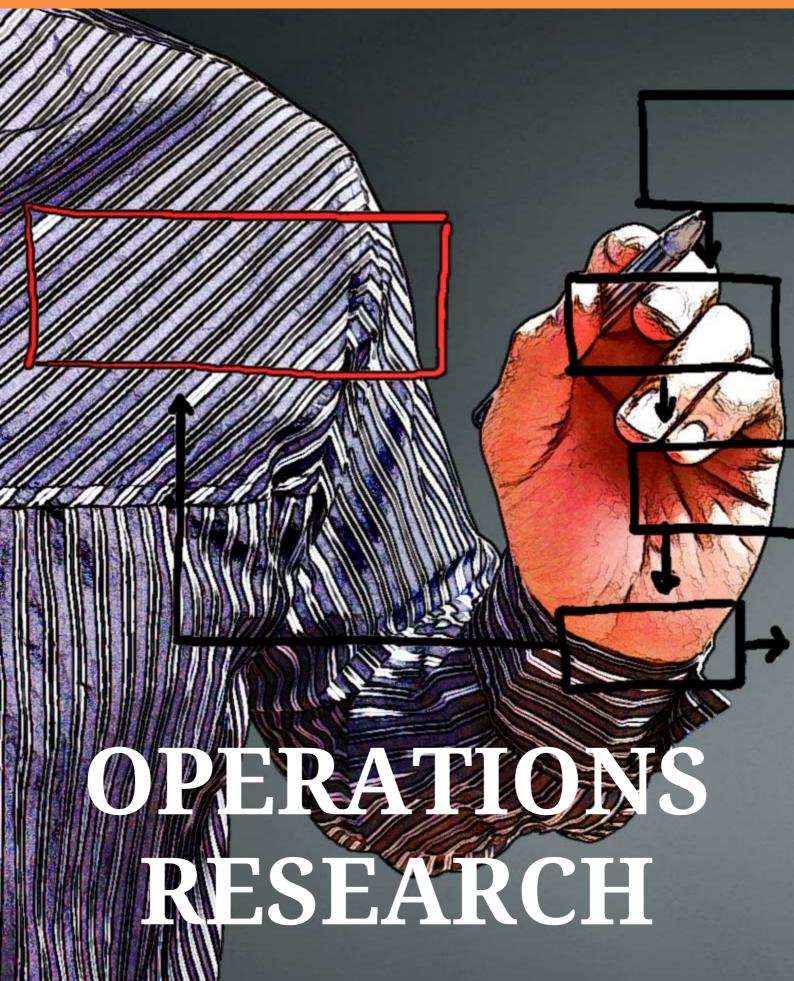

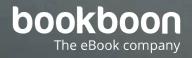

# YAZAN KHALID ABED-ALLAH MIGDADI OPERATIONS RESEARCH

Operations Research 1<sup>st</sup> edition © 2017 Yazan Khalid Abed-Allah Migdadi & <u>bookboon.com</u> ISBN 978-87-403-1778-7 Peer review by Dr. Saleh Alkhatib, Assistant Professor of Logistics and supply chain management, Business Administration department, Yarmouk University, Jordan

## CONTENTS

|     | About Author                                     | 7  |
|-----|--------------------------------------------------|----|
|     | Preface                                          | 8  |
| 1   | Introduction to Operations Research              | 9  |
| 1.1 | Learning outcomes                                | 9  |
| 1.2 | Terminologies                                    | 9  |
| 1.3 | Definition of operations research                | 9  |
| 1.4 | What is Operations Research? Management Science? | 9  |
| 1.5 | History of OR/MS                                 | 10 |
| 1.6 | Operations research societies                    | 10 |
| 1.7 | Journals                                         | 11 |
| 1.8 | The approach of quantitative analysis            | 11 |
| 1.9 | The role of computer in quantitative analysis    | 13 |
|     |                                                  |    |

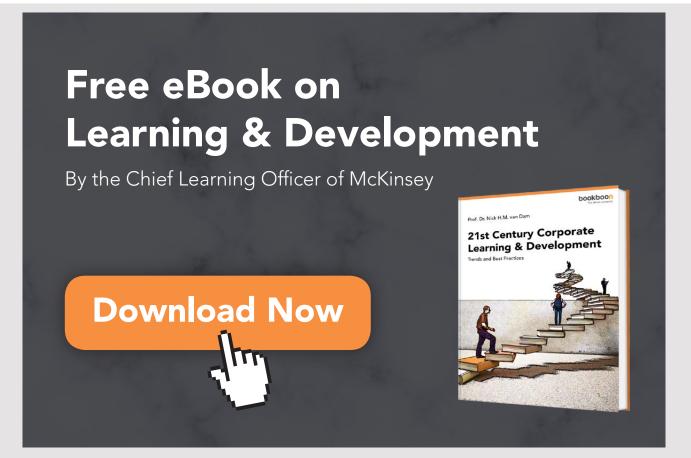

| 2   | Linear programming: Graphical Method                                   | 14 |
|-----|------------------------------------------------------------------------|----|
| 2.1 | Learning outcomes                                                      | 14 |
| 2.2 | Definition                                                             | 14 |
| 2.3 | The assumptions of linear programming                                  | 14 |
| 2.4 | How to formulate the problem                                           | 16 |
| 2.5 | How to represent the problem graphically and find the optimal solution | 19 |
| 2.6 | Sensitivity analysis                                                   | 28 |
| 2.7 | Review questions                                                       | 31 |
| 3   | Linear Programming: Integer programming                                | 35 |
| 3.1 | Learning outcomes                                                      | 35 |
| 3.2 | Definition                                                             | 35 |
| 3.3 | Assumptions                                                            | 35 |
| 3.4 | Types of integer programming                                           | 35 |
| 3.5 | Techniques to solve the integer problems                               | 37 |
| 3.6 | Review questions                                                       | 41 |
| 4   | Linear Programming: Simplex method                                     | 42 |
| 4.1 | Learning outcomes                                                      | 42 |
| 4.2 | Definition                                                             | 42 |
| 4.3 | Assumptions                                                            | 42 |
| 4.4 | How to make the required setup for the problem                         | 43 |
| 4.5 | Developing the initial simplex table                                   | 44 |
| 4.6 | Improving the simplex table                                            | 46 |
| 4.7 | Sensitivity analysis                                                   | 53 |
| 4.8 | Review questions                                                       | 61 |
| 5   | Transportation problem                                                 | 63 |
| 5.1 | Learning outcomes                                                      | 63 |
| 5.2 | Definitions and introduction                                           | 63 |
| 5.3 | Assumptions                                                            | 64 |
| 5.4 | How to develop the initial transportation table                        | 64 |
| 5.5 | How to improve the solution                                            | 67 |
| 5.6 | Special cases in transportation                                        | 77 |
| 5.7 | Review questions                                                       | 82 |

| 6   | Decision making models                             | 84 |
|-----|----------------------------------------------------|----|
| 6.1 | Learning outcomes                                  | 84 |
| 6.2 | Components of decision                             | 84 |
| 6.3 | Principles of making uncertain decision            | 85 |
| 6.4 | Decision making under risky environment principles | 87 |
| 6.5 | How to develop the payoff table                    | 89 |
| 6.6 | Decision tree                                      | 93 |
| 6.7 | Review questions                                   | 96 |
|     | Bibliography list                                  | 98 |

## **ABOUT AUTHOR**

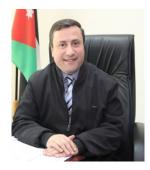

Dr. Yazan K.A-A. Migdadi is the associate professor of operations management at Yarmouk university, business administration department. He holds a bachelor degree in business administration and master of business administration from Yarmouk university Jordan, and holds Ph.D. in operations management from Bradford university school of management UK. For about ten years, he has been teaching courses related to operations research, operations management, and project management, for graduate and undergraduate students at UK and Jordan.

Dr. Yazan has authored books in operations management and has published numerous papers in operations management and operations research, he is a reviewer for many international journals and editorial board member of some Journals. Dr. Yazan has held some academic positions as the head of business administration department at Yarmouk university Jordan. He was awarded best paper awards in some conferences.

E-mail:ymigdadi@yahoo.comE-mail:yazan.m@yu.edu.joWebsite:http://faculty.yu.edu.jo/ymigdadi

## PREFACE

This book is an easy guide for the lecturers and students. It helps in choosing the appropriate quantitative analysis techniques, applying the technique, making decision according to outcomes, and conducting the sensitivity analysis. This is an introductory book of operations research covers linear programming graphical solution, simplex method, integer programming, transportation problem, decision making models, and decision tree. At the beginning of each chapter the learning outcomes are listed, and review questions are available at the end of each chapter.

# 1 INTRODUCTION TO OPERATIONS RESEARCH

#### 1.1 LEARNING OUTCOMES

- 1. Defining the operations research
- 2. Contrasting between different terminologies of the field
- 3. Understanding the revolution of operations research
- 4. Understanding the operations research approach

#### **1.2 TERMINOLOGIES**

The British/Europeans refer to "operational research", the Americans to "operations research" but both are often shortened to just "OR".

Another term which is used for this field is "management science" ("MS"). The Americans sometimes combine the terms OR and MS together and say "OR/MS" or "ORMS". Yet other terms sometimes used are "industrial engineering" ("IE") and "decision science" ("DS").

#### **1.3 DEFINITION OF OPERATIONS RESEARCH**

Operations Research (OR) is the field of how to form mathematical models of complex management decision problems and how to analyze the models to gain insight about possible solutions.

#### **1.4 WHAT IS OPERATIONS RESEARCH? MANAGEMENT SCIENCE?**

Operations research is concerned with scientifically deciding how to best design and operate man-machine systems, usually under conditions requiring the allocation of scarce resources.

Management Science is the application of a scientific approach to solving management problems in order to help managers make better decisions.

OR is the abstraction of real world problems into mathematical models, and the development of techniques to optimally (or attempt to optimally) solve these problems. The application of OR is using the models and methods to aid decision makers

#### 1.5 HISTORY OF OR/MS

It was possible to study physics, mathmatics or engineering before 70 years ago, but it was impossible to study opertions research. This field is a new one which dates back to late 1930s, it was started in the UK. It was started as the strategic and tactical studying of problems in military operations. The objective was to use to quanitiative analysis techniques to find the most effective utilization of military resources.

A.P. Rowe was the first who conied the term operational research to describe the activities of the Air ministry research at Bawadsey in the years between 1937 and 1939. It mission was related to put radars on operations. During 1930s the UK committee for air defence or what is often called Tizard committee was developed for the purpose to protect the UK air from the coming air attack, this committee formed from three sientists; Tizard the physist who is the best sicentist which the UK ever know, Blackett the awarded of Nobel prize in physics 1948 and, Hill the awarded Noble prize in medicin 1922.

The first operations management groups at USA were developed during the second ware II, these committees were Mine Warfare Operations Research Group, the Anti-Submarine Warfare Operations Research Group, and the Army Air Forces operations analysis sections. The first leading university in teachning operations research was John Hopkins, an office was established for this purpose and was called John Hopkins University Operations Research Office, and the first doctoral program in engineering with a specialty in opertions research was offered by John Hopkins university in 1956.

#### **1.6 OPERATIONS RESEARCH SOCIETIES**

The International Federation of Operational Research Societies (IFORS) is an umbrella organization for operational research societies worldwide, representing approximately 50 national societies including those in the US, UK, France, Germany, Canada, <sup>[Australia, <sup>I</sup>New Zealand, Philippines, India, Japan and South Africa (ORSSA): IFORS was born some 20 years later out of professional cooperation. The first International Federation of Operational Research Societies (IFORS) conference, held in Oxford in 1957, was considered by Maurice Kirby as the fifth defining moment in the history of OR. IFORS officially came into existence in January 1959. The constituent members of IFORS form regional groups, such as that in Europe. Other important operational research organizations are <u>Simulation Interoperability</u> Standards Organization (SISO) and Interservice/Industry Training, Simulation and Education Conference (I/ITSEC).</sup>

The objectives of the Federation shall be to develop operational research as a unified science and to advance it in all the nations of the world. Means to this end shall include:

- 1. Sponsoring international meetings.
- 2. Providing other means for exchanging information on operational research.
- 3. Encouraging nations to establish operational research societies.
- 4. Supporting standards of competence in operational research.
- 5. Promoting operational research education.
- 6. Promoting the growth of both existing and new fields of operational research

#### 1.7 JOURNALS

- Number of journals is 76 journal
- The publisher origins are from 11 countries
- Brazil 1, France 1, Germany 6, India 1, Japan 1, Netherland 14, Singapore 1, Spain 1, Taiwan 1 UK 34, USA 16.
- OR is a new field which started in the late 1930's and has grown and expanded tremendously in the last 30 years. As such the academic journals contain many useful articles that reflect state of the art applications of OR:

Operations Research Management Science European Journal of Operational Research Journal of the Operational Research Society Mathematical Programming Networks Naval Research Logistics

#### **1.8 THE APPROACH OF QUANTITATIVE ANALYSIS**

• Problem definition and identification

Symptoms and causes of problem.

Positive and negative problem

example: the increase or decrease of profit is a symptom, however, the causes could be the limitation in resources, the resources prices...etc.

objective: increase the profit, the constraints are: the number of resources, prices of resources.

• Formulating the problem by using formulas or models Models are the representation of reality (situation)

Models could be mathematical, physical, schematic.

The mathematical models contains variables (controllable) and parameters (measurable quantity).

If the values of models are known certainly then models are called deterministic otherwise it is called stochastic (probabilistic) models

e.g. max. profit= C1x1+c2x2s.t.  $R1x1+r1x2\leq TWH$  $R2X1+R2X2\leq TM$ X1,X2>0

• Collecting data

The sources of data are primary and secondary The analyst should check the reliability and validity of data Example profits of previous years number of produced items of X1,X2 total working hours required to produce X1,X2

total metal required to produce X1,X2.

• Solving the problem (developing a solution)

Identify the technique (the series of procedures or actions used in solving the problem is called algorithm)

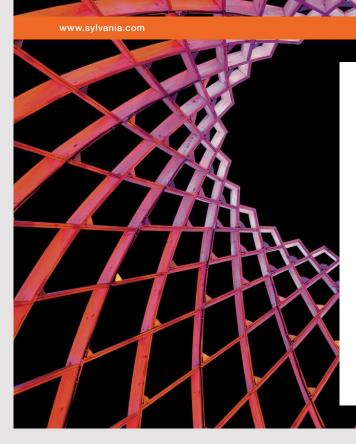

### We do not reinvent the wheel we reinvent light.

Fascinating lighting offers an infinite spectrum of possibilities: Innovative technologies and new markets provide both opportunities and challenges. An environment in which your expertise is in high demand. Enjoy the supportive working atmosphere within our global group and benefit from international career paths. Implement sustainable ideas in close cooperation with other specialists and contribute to influencing our future. Come and join us in reinventing light every day.

Light is OSRAM

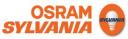

The technique used is affected by the assumptions.

In previous example if the behaviour of data shows linear relationship with deterministic outcomes of each variable...etc., then Linear Programming (Graphical method) could be adopted

- Linear Programming Non-linear programming Integer programming Goal programming Dynamic programming Networking Transportation and assignment model Inventory control models Forecasting models Project management techniques Markov analysis Simulation Queuing and waiting line models Quality control methods Decision Making theory
- Testing the solution: Sensitivity analysis; make different recommendations if the conditions affect the problem are changed.
  - o What is the range of profit of X1 and X2, what is the range of resources...etc.
- Making decision
  - o to realize the maximum profit of both variables it is more beneficial to produce N units of X1 and N units of X2.
  - o note: the outcomes not all the time realized as recommended by the

#### **1.9 THE ROLE OF COMPUTER IN QUANTITATIVE ANALYSIS**

- Different software was used as LINDO, CAPLEX and MPL.
- The most friendly, easy to use packages available are; POM-QM and Excel QM. In this course these software will be used.
- Link for free download is <u>http://wps.pearsoned.co.uk/ge\_taylor\_introms\_10/150/38494/9854540.cw/content/index.html</u>.

# 2 LINEAR PROGRAMMING: GRAPHICAL METHOD

#### 2.1 LEARNING OUTCOMES

- 1. Formulate the problem according to linear programing principles
- 2. Solve the problem according to linear programing (graphical corner points) principles
- 3. Make the decision according to linear programing (graphical: corner points) results
- 4. Conduct the sensitivity analysis for the outcomes of linear programing (graphical: corner points) results

#### 2.2 **DEFINITION**

Linear programming graphical is transforming the business problem to linear formulas (equations or inequalities) for a problem contains two decision variables in order to reach the optimal solution.

#### 2.3 THE ASSUMPTIONS OF LINEAR PROGRAMMING

1. The number of decision variables is only two:

The number of variables is justified, if the number is more than two It is impossible to presented graphically. The variables should be defined operational, the definition should be measurable and clear. For example if the general motor's operations manager decided to identify the optimal size of production of two classes of vehicles; busses and trucks, the variables are number of busses will be produced and number of trucks will be produces. The number is a measurable unit.

2. The number of objectives is only one:

The linear programming is dealing with one objective, if the objectives are multi; the recommended technique is goal programming. The objective should has an indicator which is called objective indicator, this indicator is a performance indicator, the indicators are numerous as; financial indicators (net profit, return on assets, return on equity, return on investment, total cost...etc.), or non financial as (market share, customers satisfaction, customers loyalty, number of customers will be served, number of audiences...etc.). The objective indicator is expressed in term of maximum or minimum value, as maximize profit, or minimize cost. The objective in general is the value of decision variables which realizes the optimal level of the objective indicator, accordingly, the objective of general motor's corporation manager is to identify the number of busses and trucks will be produced to realize the maximum profit.

- 3. The contribution rate (coefficient) of each decision variable in realizing the objective should be known. This rate is generated by the linear regression analysis, which is the coefficient of variable. The contribution rate is generated for each unit of the decision variable, and it is the same as the objective indicator. For example: the profit of each bus and the profit of each truck should be known.
- 4. The realization of each objective is determined by set of constraints: the constraints are limits of the objective. These limits could be resources (human, physical, and financial), primary inputs (product components), demand...etc.
- 5. The constraints limits should be known. The limits are called the right hand side value; these limits could upper, lower or equal. The upper and lower limits are in the case of inequalities. However, the equal is in the case of equation.
- 6. The contribution rate (coefficient) of each decision variable in the constraint should be known. This rate is generated by the linear regression analysis, which is the coefficient of variable. The contribution rate is generated for each unit of the decision variable, and it is the same as the constraint type. If it is labour hours, it will be the labour hours required to produce each bus and each truck at general motors.
- 7. The values of decision variables should be positives or zeros, no negative values. This is an economic logic, it is impossible for a factory to produce -100 units, it is illogical.

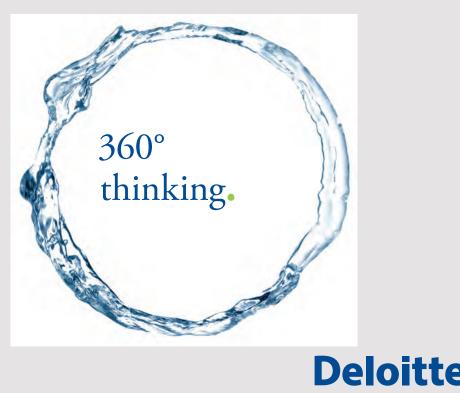

15

© Deloitte & Touche LLP and affiliated entities

Discover the truth at www.deloitte.ca/careers

8. The relationship between variables should be linear, this is the most important and a milestone assumption should be examined by the analyst. If this assumption is not available the whole method will not be adopted. The linearity test will be discussed in the next section.

#### 2.4 HOW TO FORMULATE THE PROBLEM

The operations manager at fans factory decided to indentify the size of production of two classes of fans; table and stand in order to maximize the profit, three constraints limits this objective which are; the labour working hours, amount of metal available, and the forecasted demand of both kind of products. The following tables show the facts related to the production process.

|      |                    | Table fans      |                 | Table fans |                    |                 |                 |         |
|------|--------------------|-----------------|-----------------|------------|--------------------|-----------------|-----------------|---------|
| Year | Size of production | Total<br>profit | Labour<br>hours | Metal      | Size of production | Total<br>profit | Labour<br>hours | Metal   |
| 2006 | 20250              | 220500          | 202500          | 3037.5     | 21250              | 221500          | 212500          | 2337.5  |
| 2007 | 20560              | 250600          | 215680          | 3598.      | 21450              | 251600          | 235950          | 2466.75 |
| 2008 | 21520              | 270150          | 218826          | 3830.6     | 21650              | 271150          | 259800          | 2554.7  |
| 2009 | 22250              | 275600          | 219882          | 4694.8     | 21850              | 276600          | 262200          | 2796.8  |
| 2010 | 23350              | 280600          | 229585          | 4950.2     | 22050              | 281600          | 298950          | 3042.9  |
| 2011 | 24522              | 280600          | 239950          | 5247.71    | 22250              | 281600          | 298989          | 3022.32 |
| 2012 | 24453              | 280400          | 239960          | 5281.85    | 22450              | 281400          | 301528          | 4243.05 |
| 2013 | 25520              | 280900          | 242658          | 5537840    | 22650              | 281900          | 301529          | 4348800 |
| 2014 | 26550              | 281500          | 245890          | 5761350    | 22850              | 282500          | 302529          | 4455750 |
| 2015 | 27888              | 282600          | 256890          | 6107472    | 23050              | 283600          | 303529          | 4563900 |

1. the linear relationship should be examined; the relationship could be examined by using R<sup>2</sup> value (coefficient of determination). This value should be reported for the relationship between quantity of production of each kind of products and profits, and quantity of production and labour hours, quantity of production and metal, and time progressing and size of production. (SPSS or Microsoft Excel data analysis application could be used for this purpose.) The following table shows the values of R<sup>2</sup>.

| Relationship                                                   | R2   | F-value  | p-value | Linear |
|----------------------------------------------------------------|------|----------|---------|--------|
| The impact of size of produced table fans and profit           | 0.54 | 9.67*    | 0.014   | Yes    |
| The impact of size of produced stand fans and profit           | 0.60 | 11.94**  | 0.01    | Yes    |
| The impact of size of produced table fans and labour hours     | 0.85 | 43.85**  | 0.0002  | Yes    |
| The impact of size of produced stand fans and labour hours     | 0.80 | 31.43**  | 0.0005  | Yes    |
| The impact of size of produced table fans and metal            | 0.93 | 103.43** | 0.000   | Yes    |
| The impact of size of produced stand fans and metal            | 0.91 | 81.91**  | 0.000   | Yes    |
| The impact of time progressing and size of produced table fans | 0.99 | 536.63** | 0.000   | Yes    |
| The impact of time progressing and size of produced stand fans | 0.99 | 536.73** | 0.000   | Yes    |

- 2. Decision variable are two; number of produced table fans and number of produced stand fans.
- 3. the contribution rate of each product in realizing objective is computed by using linear regression analysis. The following table shows the result of regression analysis for the relationship between size of production and profit.

| Products   | Coefficient (profit per unit) | t-value | P-value |
|------------|-------------------------------|---------|---------|
| Table fans | 5.79 JD.                      | 3.12**  | 0.01    |
| Stand fans | 25.52 JD.                     | 3.46**  | 0.008   |

The previous facts could be used to formulate the objective function as following Max. profit= 5.79 X1 + 25.52X2

4. the contribution rate of each product in each constraint is computed by using linear regression analysis. The following table shows the result of regression analysis for the relationship between size of production and labour hour, size of production and metal.

| Products   | Coefficient      | t-value | P-value |
|------------|------------------|---------|---------|
| Table fans | 0.20 labour hour | 5.61**  | 0.0005  |
| Stand fans | 0.46 labour hour | 6.62**  | 0.0002  |
| Table fans | 0.3 kg metal     | 10.17** | 0.000   |
| Stand fans | 0.4 kg metal     | 9.05**  | 0.000   |

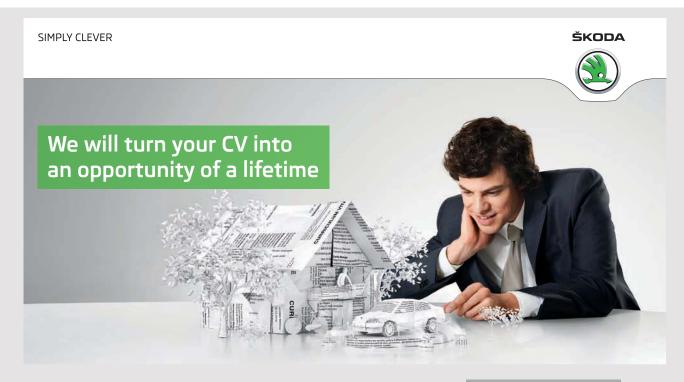

Do you like cars? Would you like to be a part of a successful brand? We will appreciate and reward both your enthusiasm and talent. Send us your CV. You will be surprised where it can take you. Send us your CV on www.employerforlife.com 5. constraints limits in each constraint are possible to be computed by using linear regression analysis.

| Products   | Linear regression equation results | Constraint formulation (using the results of step 4 and 5) |
|------------|------------------------------------|------------------------------------------------------------|
| Table fans | Up to 28031 units                  | X1 <u>&lt;</u> 28031demand of table fans                   |
| Stand fans | Up to 23250 units                  | X2 <u>&lt;</u> 23250demand of stand fans                   |
| Table fans | Up to 6582.2 kg of metal           | 0.2.V1+0.4V2<11520 by after stal                           |
| Stand fans | Up to 4957 kg. of metal            | 0.3 X1+0.4X2 <u>&lt;</u> 11539kg of metal                  |
| Table fans | Up to 220000 labour hours          | 0.2X1+0.4/X2 < E ( 0000, leb en based                      |
| Stand fans | Up to 340000 labour hours          | 0.2X1+0.46X2 <u>&lt;</u> 560000labor hours                 |

The problem could be formulated as a standard form as following Max. profit= 5.79X1+25.52X2 S.T.

> X1≤28031..demand of table fans X2≤23250..demand of stand fans 0.3 X1+0.4X2≤11539..kg of metal 0.2 X1+0.46X2≤560000..labor hours X1,X2≥0

#### 2.5 HOW TO REPRESENT THE PROBLEM GRAPHICALLY AND FIND THE OPTIMAL SOLUTION

- a) Represents all constraints on the same graph.
- b) Find the feasible region; it a shared region between all constraints.
- c) Identifying the corner points.
- d) Find the gravity of corner points.
- e) Replace the values of corner points on the objective function.
- f) Identifying the point which realizes the optimal level of objective indicators.

#### 2.5.1 REVISION OF CONSTRAINTS REPRESENTATION

1. 2X1+3X2≤120

Assume X1=0..... 2(0)+3X2=120.....X2=40 (0,40) Assume X2=0..... 2X1+3(0)=120.....X1=60 (60,0)

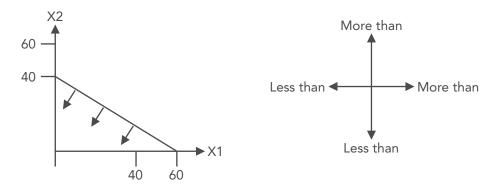

2. X1≥X2

Assume X1=0.....X2=0 (0,0) Assume X1=10.....X2=10 (10,10)

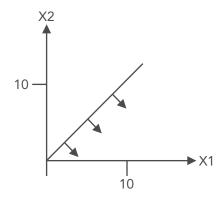

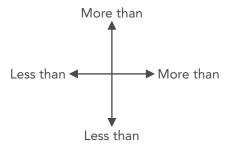

3. X1≤X2+5 Assume X2=0.....X1=5 (5,0) Assume X2=5.....X1=10 (10,5)

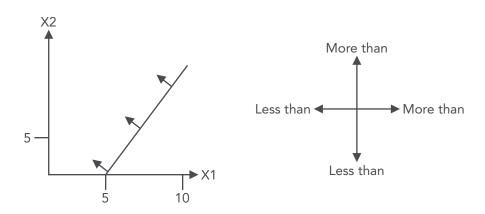

#### 4. X1≥10

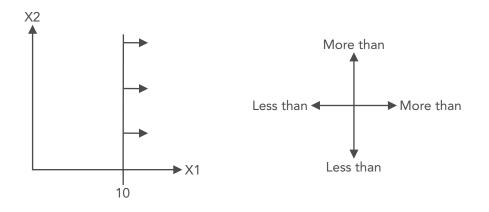

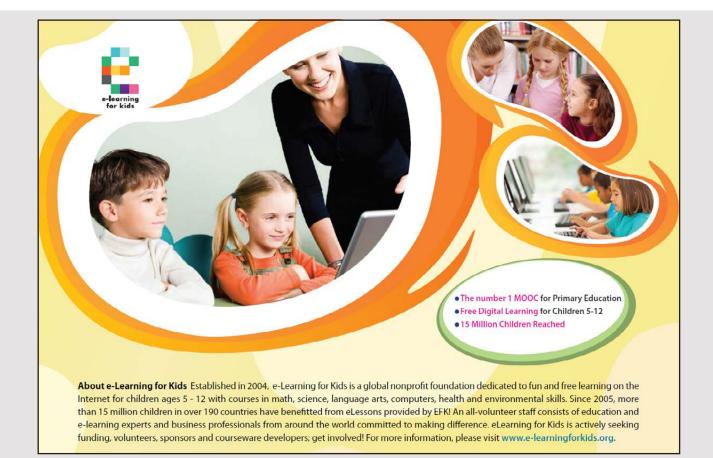

5. X2≤10

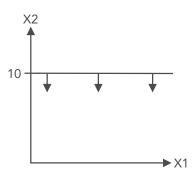

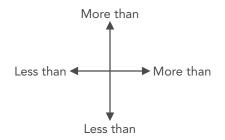

#### 2.5.2 GRAPHICAL SOLUTION EXAMPLES

Example 1

Max. profit = 
$$10X1+40X2$$
 S.T.  
 $2X1+4X2 \le 12$   
 $X1 \ge X2$   
 $X1,X2 > 0$ 

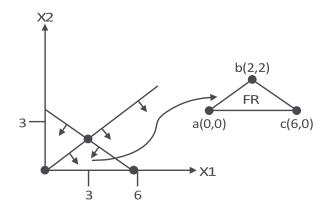

| Corner point | Profit |
|--------------|--------|
| a (0,0)      | 0      |
| b (2,2)      | 100    |
| c (6,0)      | 60     |

Optimal solution is producing 2 units of X1 and 2 units of X2, this decision will realize maximum profit of 100 JD.

#### Example 2

Max. profit = 10X1+40X2 S.T.

> 2X1+4X2<u><</u>12 4X1+2X2<u><</u>12

> > X1,X2<u>></u>0

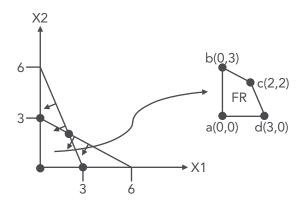

| Corner point | Profit |
|--------------|--------|
| a (0,0)      | 0      |
| b (0,3)      | 120    |
| c (2,2)      | 100    |
| d (3,0)      | 30     |

Optimal solution is not producing any unit of X1 and producing 3 units of X2, this decision will realize maximum profit of 120 JD.

Example 3 (special case redundancy) Max. profit = 10X1+40X2S.T.  $2X1+4X2 \le 12$   $4X1+2X2 \le 12$   $X1 \le 8...$ redundant constraint  $X1,X2 \ge 0$ 

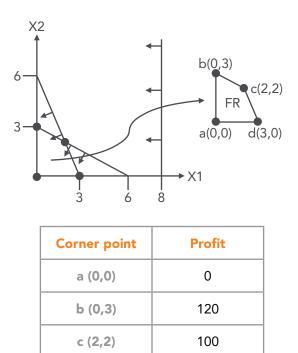

Optimal solution is not producing any unit of X1 and producing 3 units of X2, this decision will realize maximum profit of 120 JD.

30

d (3,0)

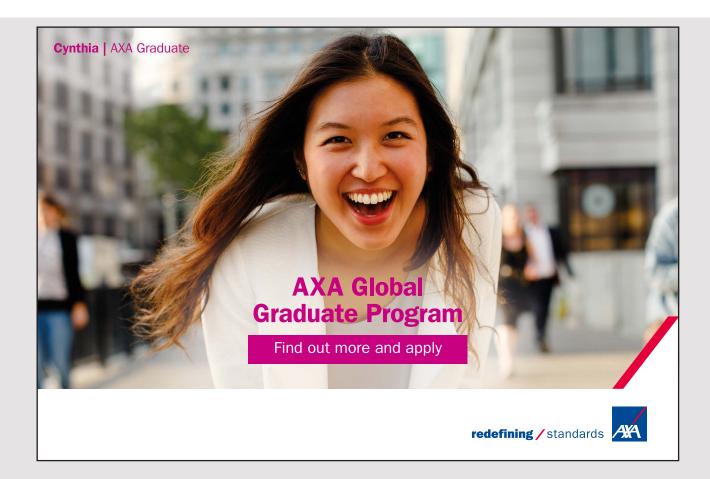

Example 4 (special case infeasibility)

Max. profit = 10X1+40X2S.T.  $2X1+4X2 \le 12$  $4X1+2X2 \le 12$ 

X1 ≥8 X1,X2≥0

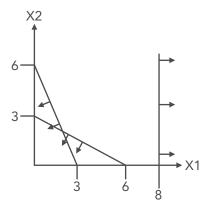

Example 5 (special case unbounded)

Min. cost = 10X1+40X2 S.T.

> 2X1+4X2≥12 4X1+2X2≥12 X1,X2≥0

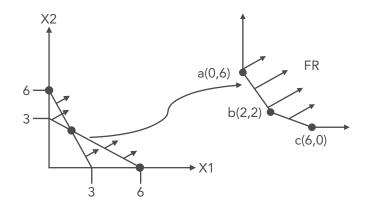

| Corner point | cost |
|--------------|------|
| a (0,6)      | 240  |
| b (2,2)      | 100  |
| c (6,0)      | 60   |

Optimal solution is not producing any unit of X2 and producing 6 units of X1, this decision will realize minimum cost of 60 JD.

Example 6 (special case feasible region as a line)

```
Min. cost = 10X1+40X2
S.T.
2X1+4X2=12
4X1+2X2\ge12
X1,X2\ge0
```

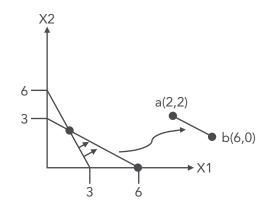

| Corner point     | cost |
|------------------|------|
| a ( <b>2,2</b> ) | 100  |
| b (6,0)          | 60   |

Optimal solution is not producing any unit of X2 and producing 6 units of X1, this decision will realize minimum cost of 60 JD.

Example 7 (special case feasible region as a point)

Min. cost = 10X1+40X2 S.T. 2X1+4X2=12 4X1+2X2=12

X1,X2>0

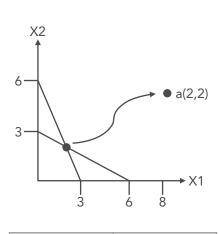

| Corner point | cost |
|--------------|------|
| a (2,2)      | 100  |

#### I joined MITAS because I wanted **real responsibility**

The Graduate Programme for Engineers and Geoscientists www.discovermitas.com

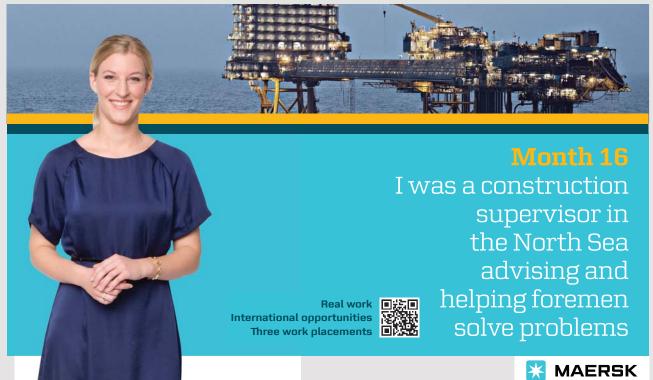

Optimal solution is producing 2 unit of X1 and producing 2 units of X2, this decision will realize minimum cost of 100 JD.

#### 2.6 SENSITIVITY ANALYSIS

- It is called post optimality analysis and what if analysis.
- This analysis is investigating the impact of changes in environmental factors on the optimal solution. It is the same as simulation.
- The indicators reflects the changes in environmental factors are;
  - a) The coefficients of objective functions
  - b) The coefficients of constraints
  - c) Constraints limits
- The analyst will investigate the ranges of changes in the previous indicators which maintain the optimal solution the same. This is called range of optimality.

#### 2.6.1 SENSITIVITY ANALYSIS FOR THE COEFFICIENTS OF OBJECTIVE FUNCTION

1. Find the optimal solution Example

Max. profit = 10X1+40X2 S.T.

```
2X1+4X2≤12
4X1+2X2≤12
X1,X2≥0
```

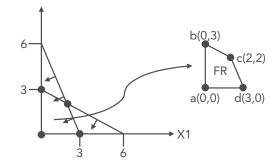

| Corner point | Profit |
|--------------|--------|
| a (0,0)      | 0      |
| b (0,3)      | 120    |
| c (2,2)      | 100    |
| d (3,0)      | 30     |

Optimal solution is not producing any unit of X1 and producing 3 units of X2, this decision will realize maximum profit of 120 JD.

 Draw the objective function on the same graph. 120=10X1+40X2 Assume X1=0.....X2=3 (0,3)

Assume X2=0.....X1=12 (12,0)

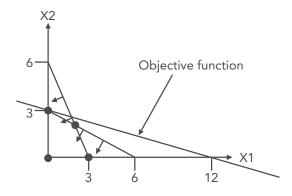

3. Identifying the binding constraint

This constraint has three attributes

- a) Closest constraint for the objective function almost always when it is moved in the same direction of clock wise.
- b) Shares the optimal solution point with the objective function
- c) Represents a boarder for the feasible region

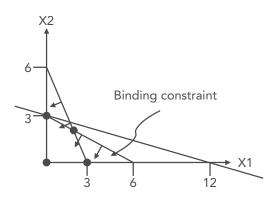

The binding constraint is 2X1+4X2≤12

- 4. Find the slope of objective function and binding constraint Slope = -C1/C2 C1: coefficient of X1 C2: Coefficient of X2. Slope of objective = -10/40 = -0.25 Slope of binding constraint= - 2/4= -0.5
- 5. Compare the slope of objective function with the slope of constraint  $-0.25 \ge -0.5$
- 6. find the range of optimality of X1
  Assume the coefficient of X1 in objective function as unknown
  -C1/40≥-2/4......C1≤20
  Range of C1 is 10≤ C1 ≤20
- 7. find the range of optimality of X2 Assume the coefficient of X2 in objective function as unknown  $-10/C2 \ge -2/4....C2 \ge 20$ Range of C2 is  $20 \le C2 \le 40$

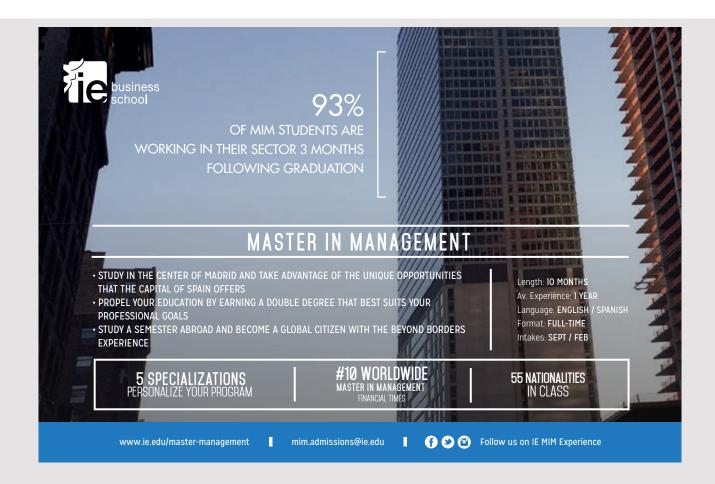

#### 2.7 REVIEW QUESTIONS

- 1. Green Vegetables caned manufacturing corp. produces two kinds of caned pees; check bees and black bees. The production of each kind of caned pees passed through three processes. Pees washing, filling process, packaging process. For each lot size of check pees (1000 cans per lot size) the time required for washing pees is 1 hour, for filling 2 hours and for packaging is 1.5 hours. However, for each lot size of black pees (2000 cans per lot size) the time required for washing pees is 2 hour, for filling 4 hours and for packaging is 3 hours. The total labour time available for washing per month is 800 hours, for filling process is 1200 hours and for packing is 1600 hours. Each can of check pees requires 0.01kg of check pees, and the amount of check pees available next month is 2000 k.g., however, the each can of black pees requires 0.05kg of black pees, and the amount of black pees requires 0.05kg of black pees, and the amount of black pees requires 0.05kg of black pees, and the amount of black pees requires 0.05kg of black pees, and the amount of black pees requires 0.05kg of black pees, and the amount of black pees requires 0.05kg of black pees, and the amount of black pees requires 0.05kg of black pees, and the amount of black pees requires 0.05kg of black pees, and the amount of black pees requires 0.05kg of black pees, and the amount of black pees requires 0.05kg of black pees, and the amount of black pees requires 0.05kg of black pees, and the amount of black pees requires 0.05kg of black pees, and the amount of black pees requires 0.05kg of black pees, and the amount of black pees next month is 3000 k.g. the manufacturing seeks to identify the number of lot sizes will be produces next month to realize the maximum profit. The profit per lot size of check pees is 2000 J.D. and the profit of black pees is 2400 J.D.
  - a) Could you please formulate the previous problem
  - b) Could you please find the optimal solution
- 2. Coca Cola corp. produces two kinds of soft drinks; Cola and Vantaa. The production of each kind of drink passed through three processes. Cans stamping, filling process, packaging process. For each lot size of Cola (2500 cans per lot size) the time required for cans stamping is 3 hour, for filling 6 hours and for packaging is 3 hours. However, for each lot size of Vantaa (4000 cans per lot size) the time required for cans stamping is 8 hour, for filling 10 hours and for packaging is 6 hours. The total labour time available for stamping per month is 1200 hours, for filling process is 2400 hours and for packing is 3200 hours. Each can of Cola requires 0.02 Litters of Soda, however, each can of Vantaa requires 0.01 litters of soda, and the amount of Soda available next month is 4000 litter, the number of produced lot sizes of Cola shouldn't be less two times of Vantaa. The manufacturing manager seeks to identify the number of lot sizes will be produces next month to realize the maximum profit. The profit per lot size of Cola is 5000 J.D. and the profit of Vantaa is 3000 J.D.
  - a) Could you please formulate the previous problem
  - b) Could you please find the optimal solution

- 3. The operations manager of a bank seeks to identify the optimal number of ATMs should be located in Amman and Irbid to serve the maximum number of customers. Each ATM in Amman is expected to serve 20,000 customers a year, and each ATM in Irbid is expected to serve 5,000 customers a year. The number of located ATMs is determined by the budget available and the number of customers expected to be served in each city. Each ATM located in Amman costs about 5000 J.D. and each ATM in Irbid costs 4500 J.D., the budget is up to 120,000 J.D. The number of customers living in the selected location of Amman is 250,000 and in Irbid is 150,000 customers. The number of ATMs in Amman should be two time or equal the number of Irbid.
  - a) Could you please formulate the previous problem
  - b) Could you please find the optimal solution
- 4. The operations manager of a hospital seeks to identify the optimal number of beds should be available in two departments; department (A) and department (B) to serve maximum number of patients. Each bed of department (A) serves 60 patients a year and each bed of department (B) serves 50 patients a year. The number beds is determined by the number of nurses and physicians available. Each bed of department (A) requires 2 nurses and each bed of department (B) requires 1 nurse. The number of available nurses is 60. Each bed of department (A) and each bed of department (B) required a physicians. The number of department (A) physicians available is 30 and number of department (B) physicians available is 25. The number of department (A) beds available should be the same or more than the number of department (B) beds.
  - a) Could you please formulate the previous problem
  - b) Could you please find the optimal solution
- 5. Solve the following LP problem using the corner point graphical method

Maximize profit= 14X1+16X2Subject to;  $2X1+3X2 \ge 21$  $5X1+4X2 \ge 40$  $X2 \ge 5$  $2X2 \ge 2X1+2$ X1, X2 \ge 0  Please find the optimal solution for the following linear programming problem Min. Cost= 50X1+40X2
 S.T.

> 2X1+3X2>21 5X1+4X2>40 X2>5 2X2 >2X1+2 X1, X2 >0

7. Solve the following LP problem using the corner point graphical method

Maximize profit= 14X1+16X2Subject to;  $3X1+3X2\ge 15$  $2X1+4X2\ge 28$  $X2\le 5$ 2X2 = X1+6 $X1, X2 \ge 0$ 

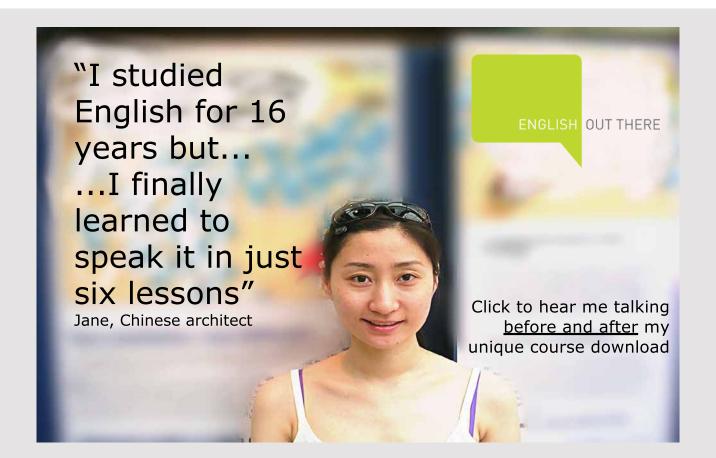

8. The following is the graphically representation of a linear programming problem. If the objective function of this problem is Max profit=30X1+40X2. Please answer the following questions

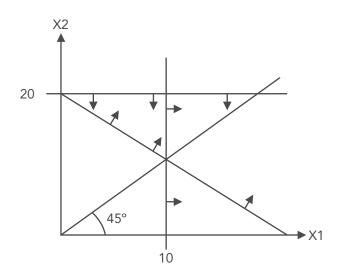

- a) Please identify the feasible region on the graphical presentation.
- b) Please identify the gravities of corner points.
- c) Please identify the optimal solution.

# 3 LINEAR PROGRAMMING: INTEGER PROGRAMMING

#### 3.1 LEARNING OUTCOMES

- 1. Chosing the suitable integer programming technique to solve the required type of integer.
- 2. Solve the problem by using the chosen integer programing technique.

#### 3.2 **DEFINITION**

Linear programming integer is transforming the business problem into linear formulas (equations or inequalities) for a problem contains two decision variables in order to reach integer optimal solution.

#### 3.3 ASSUMPTIONS

The same as graphical assumptions.

- After finding the optimal solution the decision outcomes could be fractions, but the fractions are meaning less. This depends on the types of variable scale, whether its discrete or continuous.
- Discrete variable is the same as number of whole unit, as the number of vehicles produced, number of fans, number of TVs...etc.
- Continuous variables is the same as litres of oils, meters of carpets, litres of milk, tons of metal...etc.

#### 3.4 TYPES OF INTEGER PROGRAMMING

 a) Complete: all decision variables should be integer. For example
 Max. profit= 5.79X1+25.52X2
 S.T.

> X1 <28031..demand of table fans X2<23250..demand of stand fans 0.3 X1+0.4X2<11539..kg of metal 0.2 X1+0.46X2<560000..labor hours **X1,X2**<**0**, integer

b) Partial integer: some variables are integers.

For example

S.T.

Max. profit= 5.79X1+0.50X2 X1 <28031..demand of table fans 0.3 X1 ≤11539..kg of metal 0.2 X1+0.06X2<560000..labor hours  $X1, X2 \ge 0$ , X1: integer

In the previous example X1 is the number of produced fans but X2 is meters of cables. So X1 integer and X2 could be non integer.

c) Zero one integer: the whole decision could be chosen (1) or ignored (0). 0: don't 1: Do It is widely used for investment decision Max. NPV= 25000X1+35000X2 S.T.

> 12000X1+10000X2<15000...First year investment 10000X1+ 8000X2<16000...Second year investment X1, X2=0,1

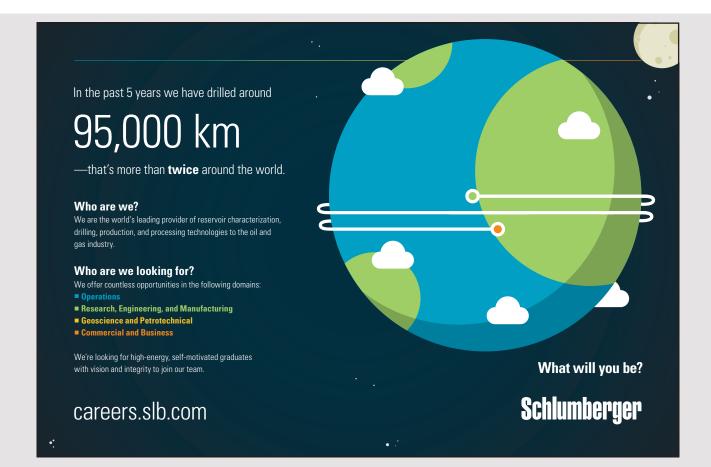

### 3.5 TECHNIQUES TO SOLVE THE INTEGER PROBLEMS

Two widely used techniques, which are; graphical and branches and bounds. Matrix of techniques and types of integer

| Types of integer | Graphical                                                      | Branches and bounds                                                       |
|------------------|----------------------------------------------------------------|---------------------------------------------------------------------------|
|                  | Yes                                                            | Yes                                                                       |
| Complete         | Used when the scale of<br>variables is single numbers<br>(1–9) | used when the scale of<br>variable is 10 <sup>th</sup> , 100, 1000<br>etc |
| Partial (mixed)  |                                                                | Yes                                                                       |
| 0,1              | Yes                                                            | Yes                                                                       |

#### 3.5.1 GRAPHICAL SOLUTION

1. Find the optimal solution graphically

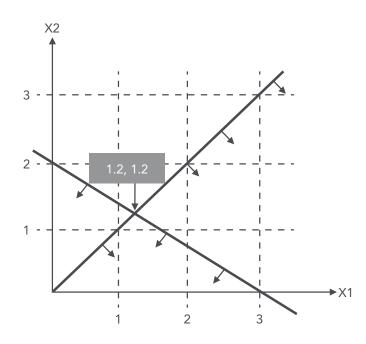

The optimal solution is X1=1.2 and X2=1.2 and profit =13.2, the objective function is Max. Profit= X1+10X2.

2. Identifying the integer points within the feasible region

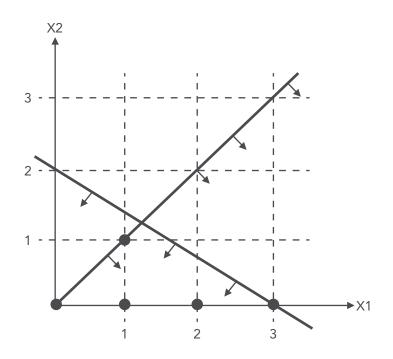

Integer points within feasible region are; (0,0) (1,0) (2,0) (3,0) (1,1)

#### 3. Identifying the optimal integer point

| Integer point           | profit                                   |   |
|-------------------------|------------------------------------------|---|
| (0,0)                   | 0                                        |   |
| (1,0)                   | 1                                        |   |
| (2,0)                   | 2                                        |   |
| (3,0)                   | 3                                        |   |
| (1,1)                   | 11optimal point                          |   |
| The optimal integer col | ution is producing 1 unit of V1 and prov | 4 |

The optimal integer solution is producing 1 unit of X1 and producing 1 unit of X2 and realized profit is 11.

#### 3.5.2 BRANCHES AND BOUNDS

1. Find the optimal solution graphically Max. Profit= X1+10X2 S.T.

2X1+3X2<u>≤</u>6 X1<u>></u>X2 X1,X2>0, X2: integer

The optimal solution is X1= 1.2, X2= 1.2 and total profit= 13.2, the result will be represented on a bound.

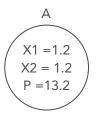

2. Start with any integer variable if the problem is complete, but if its partial and only one variable you should start with this variable.

In this problem the integer is only X2 so the problem is partial.

Non integer value of X2 is 1.2.

What is the closest integer value more than 1.2 and less than 1.2?

The values are 1 lower value and 2 upper value. It is not acceptable to have a value between 1 and 2. The value should be more than or equal 2 or less than or equal 1.

Accordingly the previous problem will be divided into two problem as following

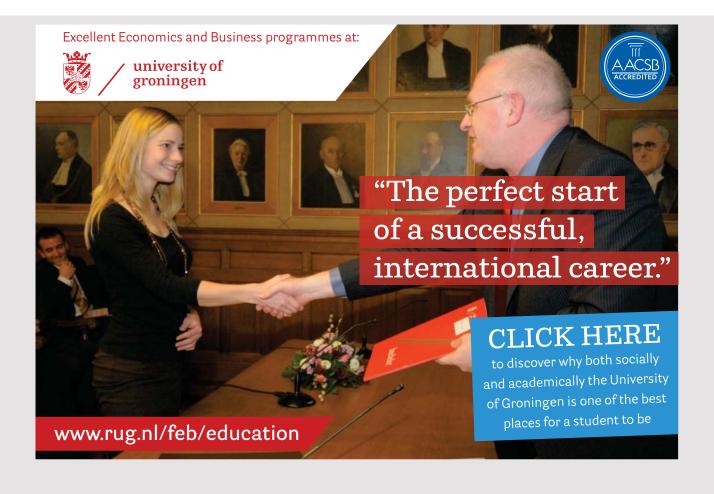

 Problem (B)

 Max. Profit= X1+10X2

 S.T.

  $2X1+3X2 \le 6$ 
 $X1 \ge X2$  

 X1

 X1,X2>0, X2: integer

 Problem (C)

 Max. Profit= X1+10X2

 S.T.

  $2X1+3X2 \le 6$ 
 $X1 \ge X2$  

 X1=2 

 X1,X2>0,X2: integer

Each sub-problem will be solved graphically and the optimal solution of each problem will be presented on a bound as following

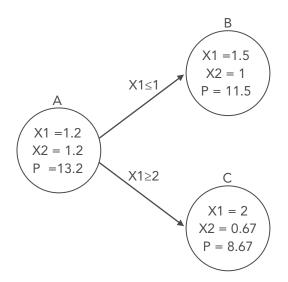

Continue the same procedure till all non-integers be integers.

 Identifying the integer optimal solution In the previous case the integer optimal solution is the outcome of problem (B), X1=1.5, X2=1 and P=11.5

#### 3.6 **REVIEW QUESTIONS**

 The following is a complete integer linear programming problem. Please solve it by using the graphical method. (The optimal non integer solution is X1= 3.375, X2=2.25) (7 Mark)

Max. Profit= 3X1+2X2 s.t. 2X1+5X2≤18 4X1+2X2≤18

 $X1, X2 \ge 0$ , integers

2. If the objective function of a complete integer programming problem is Max Profit= 50X1+ 20X2

The bonds and branches technique was used to find the optimal the solution, please complete the following branches and bonds diagram and find the optimal solution.

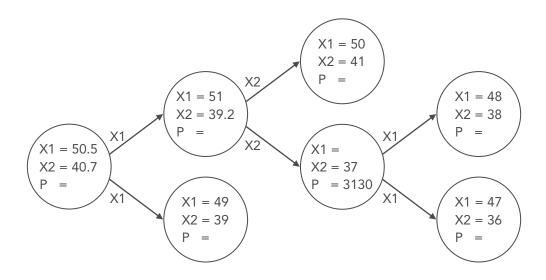

## 4 LINEAR PROGRAMMING: SIMPLEX METHOD

## 4.1 LEARNING OUTCOMES

- 1. Developing the initial simplex table
- 2. Improving the simplex plans till reach the optimal simplex plan
- 3. Make the decision according to final simplex table
- 4. Conduct the sensitivity analysis for the outcomes of final simplex table

## 4.2 **DEFINITION**

Quantitative approach of decision making which transforms business problems into linear formulas (equations or in equalities), for a problem contains two or more decision variables in order to reach the optimal solution.

## 4.3 ASSUMPTIONS

The same as graphical assumptions except one assumption; the number of decision variables is two or more.

## American online LIGS University

is currently enrolling in the Interactive Online BBA, MBA, MSc, DBA and PhD programs:

- enroll by September 30th, 2014 and
- save up to 16% on the tuition!
- pay in 10 installments / 2 years
- ► Interactive Online education
- visit <u>www.ligsuniversity.com</u> to find out more!

Note: LIGS University is not accredited by any nationally recognized accrediting agency listed by the US Secretary of Education. More info <u>here</u>.

#### 4.4 HOW TO MAKE THE REQUIRED SETUP FOR THE PROBLEM

it's a phase done before start the solving of problem. It is called standardisation phase; writing the problem as a standard format

- a) Transform all inequalities into equations
  a-1 if the direction of inequality is less than or equal then add a slack variable (+Si).
  a-2 if the direction of inequality is more than or equal then deducted surplus (-Si) and add artificial variable (+Ai).
- b) Rewrite the equations by adding an artificial variable (+Ai).
- c) Rewrite the objective function; all variables in the problem should appear in the objective function, so the variables that imposed in the inequalities and equations should occur in the objective function.

c-1 The slack and surpluses should be added to objective function as (+0Si).

c-2 The artificial variables are added or deducted as follows

If the problem is Max., the artificial will be deducted as (-MAi)

If the problem is Min., the artificial will be added as (+MAi).

#### **Example:**

Could you please make the required setup for the following problem Max.= 100X1+200X2+150X3 S.T

> $6X1+2X2+8X3 \le 100$  $4X1+1X2+6X3 \ge 120$ X1 = 2X2 $X1, X2, X3 \ge 0$

Max.= 100X1+200X2+150X3+0S1+0S2-MA1-MA2 S.T

> 6X1+2X2+8X3+S1=1004X1+1X2+6X3-S2+A1=120X1-2X2+A2 = 0 $X1, X2, X3,S1,S2 \ge 0$

If the problem is Min. Instead of Max. Could you please make the required setup for the problem.

Min.= 100X1+200X2+150X3+0S1+0S2+MA1+MA2

6X1+2X2+8X3+S1=1004X1+1X2+6X3-S2+A1=120X1-2X2+A2 = 0 $X1, X2, X3,S1,S2 \ge 0$ 

#### 4.5 DEVELOPING THE INITIAL SIMPLEX TABLE

- d) Make the required setup for the problem (phase 1).
- e) Draw a table contains raw equal the number of constraints, plus two raws at the top and the same at the bottom.
- f) The table contains columns equal the number of variables in the objective function after setup, plus two columns at beginning and one at the end.
- g) Then, in the first two raws at the top write the decision variables of the objective function and their coefficients.
- h) Under each variable write it's coefficient as appears in each constraint. The coefficients are located in the cells of each constraint raw.
- i) Assume X1,X2,X3=0, start from the origin point. The metaphor is taking a picture for the factory during shutdown.
- j) According to the previous assumption, the decision is maintaining the resources without usage. So in the second column from left will contain surplus, slack or artificial. This column is called solution mix. column.
- k) In the first column which corresponds the solution mix column the coefficient of solution mix column variables of the objective function are identified in the first column.
- l) Then compute the profit realised by the solution mix (Zj).
- m) Compute the net profit realised by problem variables in comparison with solution mix (Cj-Zj).

#### Example:

Max. Profit= 100X1+200X2+150X3

#### S.T

 $6X1+2X2+8X3 \le 100$ .....Labour hours of cars painting  $4X1+1X2+6X3 \le 120$ ...labour hours of cars body shop  $6X1+2X2+4X3 \le 200$ ...labour hours of cars assembly X1, X2, X3 \ge 0

## Problem setup Max. Profit= 100X1+200X2+150X3+0S1+0S2+0S3 S.T

6X1+2X2+8X3+S1 = 100....Labour hours of cars painting4X1+1X2+6X3+S2 = 120...labour hours of cars body shop6X1+2X2+4X3+S3 = 200...labour hours of cars assembly $X1, X2, X3,S1,S2, S3 \ge 0$ 

| Ci | Solution   | 100       | 200       | 150 | 0               | 0                | 0          | Quantity |  |
|----|------------|-----------|-----------|-----|-----------------|------------------|------------|----------|--|
| Cj | mix        | <b>X1</b> | <b>X2</b> | Х3  | <mark>S1</mark> | <mark>\$2</mark> | <b>S</b> 3 | Quantity |  |
| 0  | <b>S</b> 1 | 6         | 2         | 8   | 1               | 0                | 0          | 100      |  |
| 0  | S2         | 4         | 1         | 6   | 0               | 1                | 0          | 120      |  |
| 0  | \$3        | 6         | 2         | 4   | 0               | 0                | 1          | 200      |  |
|    | Zj         | 0         | 0         | 0   | 0               | 0                | 0          | 0        |  |
|    | Cj–Zj      | 100       | 200       | 150 | 0               | 0                | 0          |          |  |

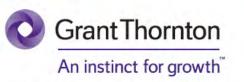

be?

hat will our advi<u>ce</u>

Some advice just states the obvious. But to give the kind of advice that's going to make a real difference to your clients you've got to listen critically, dig beneath the surface, challenge assumptions and be credible and confident enough to make suggestions right from day one. At Grant Thornton you've got to be ready to kick start a career right at the heart of business.

Sound like you? Here's our advice: visit GrantThornton.ca/careers/students

Scan here to learn more about a career with Grant Thornton.

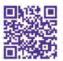

© Grant Thornton LLP. A Canadian Member of Grant Thornton International Ltd

### 4.6 IMPROVING THE SIMPLEX TABLE

#### 4.6.1 GENERAL METHOD

Two in transition questions should be asked;

Q1 – Which variable will enter into the solution mix? Or which product will be produced?

Look at Cj–Zj column, this column represents the profit realised by each unit of the product in comparison with the solution mix. Logically the product which realises max. profit per unit will be produced. In the previous case X2 will be produced since it realises max. profit which is 200. The column of this variable is called pivot column. Since the numbers of this column are pivotal and will be used to compute the ratio values later. This column is shaded.

Q2 – Which variable will leave the solution mix? Or which resource will be fully utilized?

In order to identify this variable or resource the ratio will be computed. The ratio is dividing the quantity over the corresponding number of pivot column. The ratio means if the total resources will be directed toward producing the best product, what is the total production size?

| C     | Colution min | 200 | Quantita | Detie                 |
|-------|--------------|-----|----------|-----------------------|
| Cj    | Solution mix | X2  | Quantity | Ratio                 |
| 0     | <b>S</b> 1   | 2   | 100      | 100/2 = 50 cars of X2 |
| 0     | S2           | 1   | 120      | 120/1= 120 cars of X2 |
| 0     | \$3          | 2   | 200      | 200/2= 100 cars of X2 |
| Zj    |              | 0   | 0        |                       |
| Cj–Zj |              | 200 |          |                       |

In previous example the ratio are;

The minimum ratio will be identified. This is logical since the production of cars should pass the three processes, body shop, painting and assembly. So if 120 boys are produced, the painting process capacity is only 50 cars, so the difference which is 70 bodies will be stored in the warehouses, if 70 bodies will be stored daily, the inventory will be built up till reach huge volume. The inventory holding cost will increase and the bodies will not be transformed to cars. Accordingly, the max. Capacity of the Production process is the bottle neck value. This situation could be managed by using theory of constraints (TOC). The shaded raw corresponds the minimum ratio is called pivot raw, since it's numbers will be the pivotal in developing the next table.

Q3 – What is the size of production of X1,X2, X3 of the next production plan?

All resources will be directed toward producing X2 only. X1 and X3 will not be produced. (Note: in each improved table only one product will enter into the production mix. So the size of production is X1=0, X3=0, X2=50 (the same as minimum ratio).

Q4 – What is the total profit in the next table (production plan)?

Size of production of X2[profit per unit= 50[200= 10,000 J.D.

Q5 – How to modify the pivot raw?

Divide all numbers in the pivot raw by the pivot number (the pivot number which is the number of intersection cell between pivot raw and column).

|   | •:     | Solution  | 100            | 200            | 150             | 0                | 0              | 0              | Questitu          |
|---|--------|-----------|----------------|----------------|-----------------|------------------|----------------|----------------|-------------------|
|   | Cj mix | <b>X1</b> | <b>X2</b>      | Х3             | <mark>S1</mark> | <mark>\$2</mark> | <b>S</b> 3     | Quantity       |                   |
| ( | 0      | S1        | 6/ <b>2</b> =3 | 2/ <b>2</b> =1 | 8/ <b>2</b> =4  | 1/ <b>2</b>      | 0/ <b>2</b> =0 | 0/ <b>2</b> =0 | 100/ <b>2</b> =50 |

Q6 - How to modify other raws rather than pivot raw?

The following formula will be used;

Net resources = total available resources - total used resources.

Modified number = number in the old table – (number above or below pivot number\*corresponding number of modified pivot raw).

| S3 raw                       |
|------------------------------|
| $6 - (2^*3) = 0$             |
| $2 - (2^*1) = 0$             |
| 4 - (2*4)= -4                |
| $0 - (2 * \frac{1}{2}) = -1$ |
| $0 - (2^*0) = 0$             |
| $1 - (2^*0) = 1$             |
| 200 - (2 * 50) = 100         |
|                              |

The following is the modified table (next table).

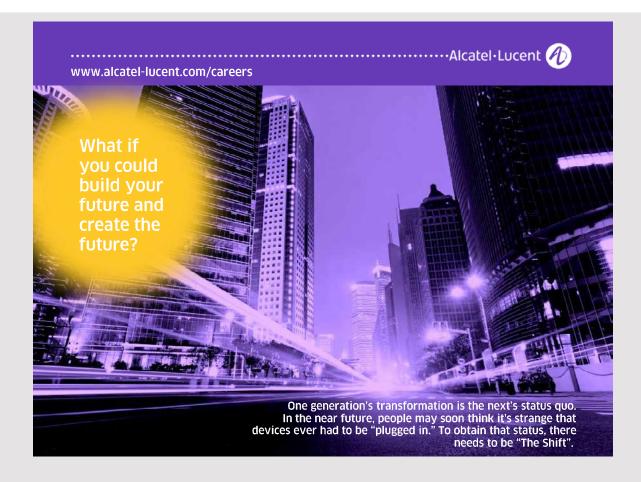

| C   | Solution | 100       | 200       | 150  | 0         | 0         | 0          | Questitu |
|-----|----------|-----------|-----------|------|-----------|-----------|------------|----------|
| Cj  | mix      | <b>X1</b> | <b>X2</b> | Х3   | <b>S1</b> | <b>S2</b> | <b>S</b> 3 | Quantity |
| 200 | X2       | 3         | 1         | 4    | 1/2       | 0         | 0          | 50       |
| 0   | S2       | 1         | 0         | 2    | -1/2      | 1         | 0          | 70       |
| 0   | \$3      | 0         | 0         | -4   | -1        | 0         | 1          | 100      |
| Z   | 2j       | 600       | 200       | 800  | 100       | 0         | 0          | 10,000   |
| Cj  | -Zj      | -500      | 0         | -650 | -100      | 0         | 0          |          |

#### 4.6.2 BIG (M) METHOD

This technique is used when the constraints are inequalities, it's direction is more than or equal, or the constraint is equation. In these cases the artificial variable will be added for the objective function with M coefficient, so the variables will enter the solution mix when it's M value is the biggest.

49

Example 1: Max. Problem

```
Max.= 100X1+200X2+150X3
S.T
6X1+2X2+8X3 \le 100
4X1+1X2+6X3 \ge 120
X1 = 2X2
X1, X2, X3 \ge 0
```

Could you please developing the initial simplex table?

- Make the required setup for the problem Max. = 100X1+200X2+150X3+0S1+0S2-MA1-MA2 S.T 6X1+2X2+8X3+S1=100 4X1+1X2+6X3-S2+A1=120 X1 -2X2 +A2 =0
  - X1, X2, X3, S1, S2<u>></u>0

| C: | Solution   | 100    | 200       | 150    | 0  | 0         | -M        | -M        | Quantitu |          |
|----|------------|--------|-----------|--------|----|-----------|-----------|-----------|----------|----------|
| Cj | mix        | mix    | X1        | X2     | Х3 | <b>S1</b> | <b>S2</b> | <b>A1</b> | A2       | Quantity |
| 0  | <b>S</b> 1 | 6      | 2         | 8      | 1  | 0         | 0         | 0         | 100      |          |
| -M | A1         | 4      | 1         | 6      | 0  | -1        | 1         | 0         | 120      |          |
| -M | A2         | 1      | -2        | 0      | 0  | 0         | 0         | 1         | 0        |          |
|    | Zj         | -5M    | +M        | -6M    | 0  | +M        | -M        | -M        | -120M    |          |
|    | Cj–Zj      | 100+5M | 200-<br>M | 150+6M | 0  | -M        | 0         | 0         |          |          |

Q1 – Which variable will enter into the solution mix? Or which product will be produced?

Look at Cj–Zj values, identifying the positive values of (M), this means the profit will be increased by M, the biggest value is the maximum increase in profit.

X1: 100+5M

X3: 150+6M...biggest value of (M). So X3 will be produced. Then compute the ratio as discussed earlier.

Example 2: Min. Problem

Min.= 100X1+200X2+150X3S.T  $6X1+2X2+8X3 \le 100$  $4X1+1X2+6X3 \ge 120$ X1 = 2X2 $X1, X2, X3 \ge 0$ 

Could you please developing the initial simplex table?

- 1. Make the required setup for the problem Min.= 100X1+200X2+150X3+0S1+0S2+MA1+MA2 S.T
  - 6X1+2X2+8X3+S1=100 4X1+1X2+6X3-S2+A1=120 X1 -2X2 +A2 =0 X1, X2, X3, S1,S2≥0

| Ci | Solution | 100        | 200       | 150        | 0         | 0               | +M        | +M | Quantity |
|----|----------|------------|-----------|------------|-----------|-----------------|-----------|----|----------|
| Cj | mix      | <b>X1</b>  | <b>X2</b> | Х3         | <b>S1</b> | <mark>S2</mark> | <b>A1</b> | A2 | Quantity |
| 0  | S1       | 6          | 2         | 8          | 1         | 0               | 0         | 0  | 100      |
| +M | A1       | 4          | 1         | 6          | 0         | -1              | 1         | 0  | 120      |
| +M | A2       | 1          | -2        | 0          | 0         | 0               | 0         | 1  | 0        |
|    | Zj       | +5M        | -M        | +6M        | 0         | -M              | +M        | +M | +120M    |
| 0  | Cj-Zj    | 100-<br>5M | 200+M     | 150-<br>6M | 0         | +M              | 0         | 0  |          |

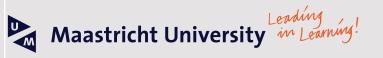

Join the best at the Maastricht University School of Business and Economics!

#### op master's programme

- 33<sup>rd</sup> place Financial Times worldwide ranking: MSc International Business
- 1<sup>st</sup> place: MSc International Business
- 1<sup>st</sup> place: MSc Financial Economics
- 2<sup>nd</sup> place: MSc Management of Learning
- 2<sup>nd</sup> place: MSc Economics
- 2<sup>nd</sup> place: MSc Econometrics and Operations Research
- 2<sup>nd</sup> place: MSc Global Supply Chain Management and Change

Sources: Keuzegids Master ranking 2013; Elsevier 'Beste Studies' ranking 2012, Financial Times Global Masters in Management ranking 2012

> Maastricht University is the best specialist university in the Netherlands (Elsevier)

Visit us and find out why we are the best! Master's Open Day: 22 February 2014

51

www.mastersopenday.nl

Q1- Which variable will enter into the solution mix? Or which product will be produced? Look at Cj–Zj values, identifying the negative values of (M), this means the cost will be decreased by M, the biggest value is the max. Reduction in cost. X1: 100-5M
X3: 150-6M...biggest value of (M). So X3 will be produced. Then compute the ratio as discussed earlier.

Note: the values of ratio should be considered

• The ratio should be considered is only the positive. Negative, zero and infinity is not considered.

Example:

| Х3 | Q   | Ratio                 |
|----|-----|-----------------------|
| 2  | 100 | 100/2=50consider      |
| 0  | 200 | 200/0= infinityignore |
| -2 | 120 | 120/-2=-60ignore      |
| 2  | 0   | 0/2=0ignore           |

• If two values of Cj–Zj has the same biggest value of (M), the analyst will choose the variable with maximum attached number with (M) if the problem is Max. or minimum attached number with (M) if the problem is Min.

Example (1) Cj–Zj (X1)= 150+6M Cj–Zj (X2)= 200+6M.....chosen variable

Example (2) Cj–Zj (X1)= 150-6M.....chosen variable Cj–Zj (X2)= 200-6M

## 4.7 SENSITIVITY ANALYSIS

| C   | Solution | 100      | 200       | 150  | 0         | 0         | 0          | Quantitu |  |
|-----|----------|----------|-----------|------|-----------|-----------|------------|----------|--|
| CJ  | Cj mix   | mix X1 X | <b>X2</b> | Х3   | <b>S1</b> | <b>S2</b> | <b>S</b> 3 | Quantity |  |
| 200 | X2       | 3        | 1         | 4    | 1/2       | 0         | 0          | 50       |  |
| 0   | S2       | 1        | 0         | 2    | -1/2      | 1         | 0          | 70       |  |
|     | Zj       | 600      | 200       | 800  | 100       | 0         | 0          | 10,000   |  |
| C   | ij–Zj    | -500     | 0         | -650 | -100      | 0         | 0          |          |  |

#### 4.7.1 RANGES OF RIGHT HAND SIDE VALUE: CASE OF SURPLUS

Q1 – Is the previous table the optimal one? Justify.

Yes, look at Cj–Zj, the problem is Max. Since no positive value in this raw so the table is optimal.

Q2 – What is the optimal solution?

Producing 50 units of X2 and not produce any unit of X1 and X3. The realised profit is 10,000 J.D.

Q3 – What are the resources used to realize the optimal solution?

To identify these values; identifying Si column which contains positive and negative values.

| Solution | 0         | Questitu |
|----------|-----------|----------|
| mix.     | <b>S1</b> | Quantity |
| X2       | 1/2       | 50       |
| S2       | -1/2      | 70       |
| Zj       | 100       |          |
| Cj–Zj    | -100      |          |

#### According to this column

- Each <sup>1</sup>/<sub>2</sub> car of X2 requires <sup>1</sup>/<sub>2</sub> hour of S2 to be produces.
- Each hour of S1 produces <sup>1</sup>/<sub>2</sub> car of X2.

| X2      | 52      |
|---------|---------|
| 1/2     | 1/2     |
| 50 cars | ??? (A) |

The used hours of S2 = 50 hours

| S1      | X2  |
|---------|-----|
| 1       | 1/2 |
| ??? (B) | 50  |

The used hours of S1 = 100 hours.

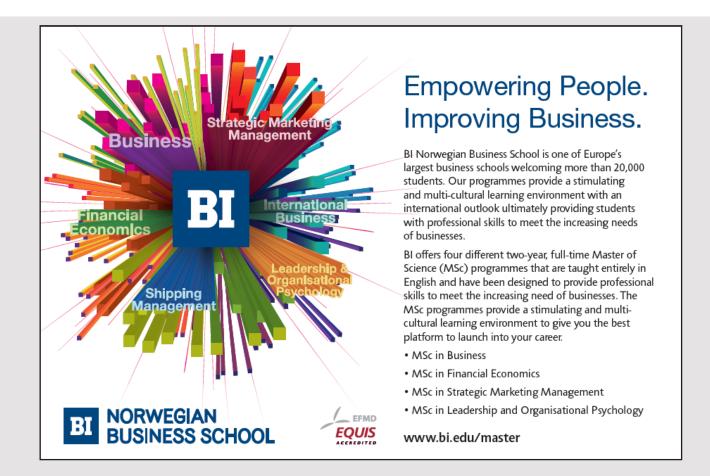

Q4 – Is their any surplus resources? Could you please identify the resource and the size of surplus?

S2 is the surplus and the size is 70 hours.

Q5 – If the surplus resources will be used. What is the impact of this action on the size of optimal solution?

Return back to the relationship between S2 and X2. and find the impact.

| X2     | <b>S2</b> |
|--------|-----------|
| 1⁄2    | 1/2       |
| ???(C) | 70        |

After using the surplus hours of S2 the production size will be increase by 70 cars, so the size of production will be 50+70 = 120 cars of X2.

Q6 – What is the impact of this action on the fully utilised resource? The fully utilised resource is S1. In order to find the impact return back to the relationship between S1 and X2

| S1      | X2  |
|---------|-----|
| 1       | 1/2 |
| ??? (D) | +70 |

The extra hours required are +140 hours.

Q7 - What are the ranges of optimality for the right hand size values?

|    | Lower bound | Upper bound  |
|----|-------------|--------------|
| X2 | 50          | 50+70=120    |
| S1 | 100         | 100+140= 240 |
| 52 | 50          | 50+70=120    |

- Q8 What is the return of each extra hour of fully utilised resource? Identifying the shadow price; which is the negative values of Cj–Zj under S1. The value in -100, this value is the opportunity loss of not hiring extra hour of S1.
- Q9 Is it feasible to hire extra hours of S1; if the following recruiting alternatives are available?

Full time employee wage per hour is 120 J.D.

Part time employee wage per hour is 100 J.D.

Overtime employee wage per hour is 80 J.D.

The alternative is feasible if the cost of alternative is less than the shadow price, so the feasible alternative is overtime employee.

Q10 – What is the total return of S1 if 10 extra hours will be hired? Net return per hour of overtime is= 100-80=20 J.D./hour Total return= 10\*20= 200 J.D.

#### 4.7.2 RANGES OF RIGHT HAND SIDE VALUE: CASE OF NO SURPLUS

Max. Profit = 7X1+8X2+10X3 S.T.

2X1+3X2+2X3 ≤1000 1X1+1X2+2X3 ≤800 X1, X2, X3≥0

|    | Cj Solution<br>mix | 7     | 8         | 10 | 0    | 0         | Questitu  |
|----|--------------------|-------|-----------|----|------|-----------|-----------|
|    |                    | mix X | <b>X1</b> | X2 | Х3   | <b>S1</b> | <b>S2</b> |
| 7  | X1                 | 1     | 2         | 0  | 1    | -1        | 200       |
| 10 | Х3                 | 0     | -1/2      | 1  | -1⁄2 | 1         | 300       |
| 2  | Zj                 | 7     | 9         | 10 | 2    | 3         | 4400      |
| Cj | Cj–Zj              |       | -1        | 0  | -2   | -3        |           |

Q1 – Is the previous table the optimal one? Justify.

Yes, since the Cj–Zj not contains any positive value.

Q2 – What is the optimal solution?

Producing 200 units of X1, 300 units of X3, and not producing any unit of X2. The realised profit is 4400 J.D.

Q3 – What are the resources used to realize the optimal solution?

Just substitute the values of X1 and X3 in the first and second constraint.

The values are 1000 hours of S1 and 800 hours of S2. So the resources are fully utilised.

Q4 – If the manager decided to produce X1and stop producing X3. What is the impact of this action on the size of production of X1.

X1 replaced S1 raw. Identifying Si column at which X1 is positive and X3 is negative. This is column S1.

| Solution mix | 0         |     |
|--------------|-----------|-----|
|              | <b>S1</b> | Q   |
| X1           | 1         | 200 |
| X3           | -1/2      | 300 |
|              | 2         |     |
|              | -2        |     |

Each half fan reduced of X3 increase the fan of X1 by 1. So the size of production will be increased by 600 fans.

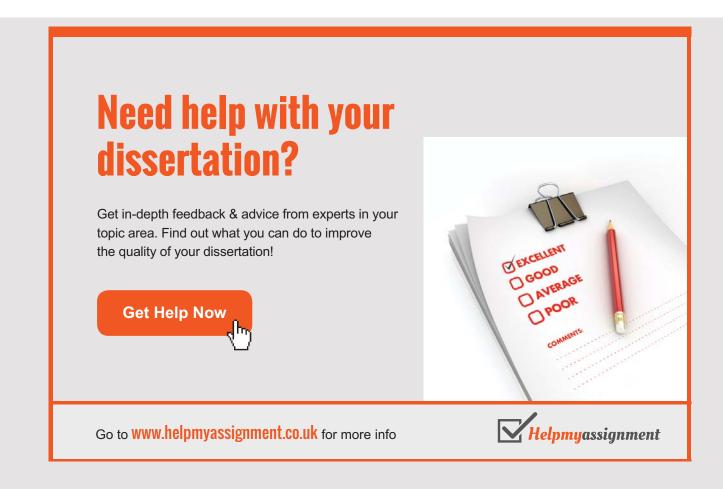

- Q5 What is the impact of this action on S1? Return back to the relationship between S1 and X1. Each hour of S1 produces 1 fan of X1. So 600 extra fans require 600 hours of S1.
- Q6 If the manager decided to produce X3and stop producing X1. What is the impact of this action on the size of production of X3.

X3 replaced S2 raw. Identifying Si column at which X3 is positive and X1 is negative. This is column S2.

| Solution | 0         |     |
|----------|-----------|-----|
| mix      | <b>S2</b> | Q   |
| X1       | -1        | 200 |
| Х3       | 1         | 300 |
|          | 3         |     |
|          | -3        |     |

Each fan reduced of X1 increase the fan of X3 by 1. So the size of production will be increased by 200 fans.

- Q7 What is the impact of this action on S2?
  Return back to the relationship between S2and X3.
  Each hour of S2 produces 1 fan of X1.
  So 200 extra fans require 200 hours of S2.
- Q8 What are the ranges of optimality for the right hand size values?

|    | Lower bound | Upper bound    |
|----|-------------|----------------|
| X1 | 200         | 200+600=800    |
| S1 | 1000        | 1000+600= 1600 |
| Х3 | 300         | 300+200=500    |
| S2 | 800         | 800+200=1000   |

Q9 - What is the return of each extra hour of S1 and S2?

The shadow price of S1 is 2 J.D. and the shadow price of S2 is 3 J.D.

Q10 – Is it feasible to hire part time employee if the wage of each hour is 1 J.D. For S1 and S3 is feasible, since the cost is less than the shadow price. Net return per hour of S1= 2-1=1 J.D. Net return per hour of S2= 3-1= 2 J.D.

## 4.7.3 THE RANGE OF OPTIMALITY FOR THE COEFFICIENTS OF OBJECTIVE FUNCTION

The following example will be used to explain the procedure

| Cj Solution<br>mix | Solution | 7  | 8    | 10 | 0         | 0         | Quantita |
|--------------------|----------|----|------|----|-----------|-----------|----------|
|                    | mix      | X1 | X2   | Х3 | <b>S1</b> | <b>S2</b> | Quantity |
| 7                  | X1       | 1  | 2    | 0  | 1         | -1        | 200      |
| 10                 | Х3       | 0  | -1⁄2 | 1  | -1⁄2      | 1         | 300      |
| Z                  | j        | 7  | 9    | 10 | 2         | 3         | 4400     |
| Cj                 | Cj–Zj    |    | -1   | 0  | -2        | -3        |          |

- 1. Reach the optimal solution; previous table is optimal one since Cj–Zj not contains any positive value.
- 2. Identifying the basic decision variables; the basic variables are the solution mix. variables, the concern is about the basic decision variables, so the surplus variable (Si) will be out of concern, since it's not a decision variable and its coefficient is zero, so no range of optimality for this variable. In previous example the basic decision variables are X1 and X3.
- 3. Add symbol of change like (D) for the coefficients of one basic variable and find the value of Zj and Cj–Zj.

| Cj Solution<br>mix | Solution | 7+D | 8     | 10        | 0         | 0        | Quantita |
|--------------------|----------|-----|-------|-----------|-----------|----------|----------|
|                    | X1 X2    | X2  | Х3    | <b>S1</b> | <b>S2</b> | Quantity |          |
| 7+D                | X1       | 1   | 2     | 0         | 1         | -1       | 200      |
| 10                 | Х3       | 0   | -1/2  | 1         | -1/2      | 1        | 300      |
|                    | Zj       | 7+D | 9+2D  | 10        | 2+D       | 3-D      |          |
| C                  | j–Zj     | 0   | -1-2D | 0         | -2-D      | -3+D     |          |

59 |  Find the values of D; this will be found through the Cj–Zj for non basic variables. In previous case the non basic variables are X2, S1 and S2. Cj–Zj for non basic is ≤0

So in general the range of C1 is;  $5 \le C1 \le 10$ 

| Cj   | Solution<br>mix | 7      | 8         | 10+D      | 0      | 0         | Quantitu  |
|------|-----------------|--------|-----------|-----------|--------|-----------|-----------|
|      |                 | Cj mix | <b>X1</b> | <b>X2</b> | Х3     | <b>S1</b> | <b>S2</b> |
| 7    | X1              | 1      | 2         | 0         | 1      | -1        | 200       |
| 10+D | Х3              | 0      | -1⁄2      | 1         | -1⁄2   | 1         | 300       |
| 2    | Zj              | 7      | 9-D/2     | 10+D      | 2-D/2  | 3+D       |           |
| Cj   | -Zj             | 0      | -1+D/2    | 0         | -2+D/2 | -3-D      |           |

# Brain power

By 2020, wind could provide one-tenth of our planet's electricity needs. Already today, SKF's innovative know-how is crucial to running a large proportion of the world's wind turbines.

Up to 25 % of the generating costs relate to maintenance. These can be reduced dramatically thanks to our systems for on-line condition monitoring and automatic lubrication. We help make it more economical to create cleaner, cheaper energy out of thin air.

By sharing our experience, expertise, and creativity, industries can boost performance beyond expectations. Therefore we need the best employees who can meet this challenge!

The Power of Knowledge Engineering

Plug into The Power of Knowledge Engineering. Visit us at www.skf.com/knowledge

## **SKF**

 $-1+D/2 \le 0..., D \le 2..., C_3 \le 12$  $-2+D/2 \le 0.., D < 4.., C_3 \le 14$  $-3-D \le 0.., D \ge -3.., C_3 \ge 7$ 

So the range of C2 is;  $7 \le C3 \le 14$ 

#### 4.8 **REVIEW QUESTIONS**

1. The following is the simplex table of a maximize profit problem. The variables X1, X2, X3 are the washing machines produced at LG factory. The production of washing machine passes two processes the framing of bodies and the assembly of parts. The assembly working hours is presented by S1 and the framing working hours are presented by S2. Please answer the following questions.

| Cj  |      | 200 | 100 | 150 | 0         | 0         |     |
|-----|------|-----|-----|-----|-----------|-----------|-----|
|     | S.M. | X1  | X2  | Х3  | <b>S1</b> | <b>S2</b> | Q   |
| 200 | X1   | 1   | 2   | 1   | 1⁄4       | 0         | 100 |
| 0   | 52   | 0   | 1/2 | 1   | -1        | 1         | 50  |
| Z   | -j   |     |     |     |           |           |     |
| Cj- | -Zj  |     |     |     |           |           |     |

- a) Is the previous table the optimal one? Justify your answer.
- b) How many framing hours used to realize the optimal solution? (shows the calculations).
- c) How many extra hours of assembly required if the production manager decided to fully utilize the framing working hours?
- d) If the production manager decided to hire an assembly employee to increase the assembly hours by 10 hours a day. What is the net return of this action if the wage of employee per hour is 10 J.D.? (Shows the calculations)
- e) What is the range of optimality for the coefficients of objective function?
- The following is a simplex problem, please answer the following questions Min. Cost= 20 X1+30X2+40X3 S.T.

 $2X1+3X2+4X3 \ge 120...$  painting hours X1+2X2+5X3 \le 100... engine building hours X1, X2, X3  $\ge 0$ 

- a) Make the required setup for this problem?
- b) Please develop the initial simplex table

|      | <br> |  | <br> |  |
|------|------|--|------|--|
| <br> |      |  |      |  |
|      |      |  |      |  |
|      |      |  |      |  |

3. If the following is a raw of a simplex table. The objective function of this problem is Max profit=30X1+40X2+60X3. The constraints of this problem are two, the constrains are inequalities with signs  $\leq$ , please answer the following questions.

| Zj 28 40 | 80 | 2 | 3 | 2400 |
|----------|----|---|---|------|
|----------|----|---|---|------|

- a) Is the previous table the optimal one? Justify your answer
- b) What is the variable will enter into the solution? Justify your answer
- c) If the ratios of variable will enter the solution are 60 and 120. Answer the followings c-1 The amount will produced from this decision variable is\_\_\_\_\_\_
  - c-2 The profit will be increased by....

## **5 TRANSPORTATION PROBLEM**

## 5.1 LEARNING OUTCOMES

- 1. Formulating the transportation problem as a linear programming problem.
- 2. Developing the initial transportation table by using North West Corner method and Vogel's Approximation method.
- 3. Improving the transportation table by using Stepping Stone method and Modified Distribution method.
- 4. Solving special cases of transportation problem.

## 5.2 DEFINITIONS AND INTRODUCTION

- Transportation: it is the movement of product, primary inputs, resources, and end of product life cycle from origin to destination.
- Transportation decision
  - a) Selecting routes of transportation: it could be single, or tree or network.
  - b) Mode of transportation: rail, truck, flight, shipment and pipeline.
  - c) Direction: forward or backward or in both directions.

# TURN TO THE EXPERTS FOR SUBSCRIPTION CONSULTANCY

Subscrybe is one of the leading companies in Europe when it comes to innovation and business development within subscription businesses.

We innovate new subscription business models or improve existing ones. We do business reviews of existing subscription businesses and we develope acquisition and retention strategies.

Learn more at linkedin.com/company/subscrybe or contact Managing Director Morten Suhr Hansen at mha@subscrybe.dk

# SUBSCRYBE - to the future

- Transportation success indicators: time, cost, quality and flexibility.
- The transportation problem is a linear programming problem concerns about selecting the suitable routes to make forward transfer from original to destination in order to reduce total transportation costs.

#### 5.3 ASSUMPTIONS

- a) The number of decision variables is two or more; the decision variable is identifying the amount will be transferred from each origin to destination.
  - X11: amount will be transferred from original 1 to destination 1
  - X12: amount will be transferred from original 1 to destination 2
- b) One objective will be realised which is the amount will be transferred from origins to destinations to minimize total transportation cost.
- c) The transportation cost of the transferred unit from each origin to each destination should be known.

```
Min. Transportation cost= 5X11+8X21+9X31+4X12+4X22+7X32+3X13+3X32+5X33
```

- d) The Constraints are the supply of origins and demand of destinations.
  - $X11+X12+X13 \le 100...$  supply of origin 1
  - $X21+X22+X23 \le 300...$  supply of origin 2
  - X31+ X32+X33  $\leq$  300...supply of origin 3
  - X11+X21+X31 = 300... Demand of destination 1
  - X12+X22+X32 = 200... Demand of destination 2
  - X13+X23+ X33 = 200...Demand of destination 3
- e) Total supply should equal total demand, if they are not equal an artificial variable will be added.
- f) The values of decision variables should be positive or zero. Since it is impossible to transfer negative values.

#### 5.4 HOW TO DEVELOP THE INITIAL TRANSPORTATION TABLE

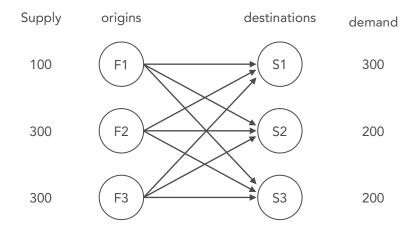

|    | <b>S1</b> | <mark>\$2</mark> | <b>S3</b> |
|----|-----------|------------------|-----------|
| F1 | 5         | 4                | 3         |
| F2 | 8         | 4                | 3         |
| F3 | 9         | 7                | 5         |

The following table shows the transportation cost per unit from origin to destination

#### 5.4.1 NORTH WEST CORNER METHOD

- a) Start from the cell located on the north west corner.
- b) Allocate as possible as you can via this cell.
- c) Move towards south on the same column, and allocate as possible as you can via the cells.
- d) Move towards the next column and starts from North towards south and allocate as possible as you can via the cells. till allocate all units.

The following is the initial transportation table by using North West Corner method.

Total transportation cost = 100\*5 + 200\*8 + 100\*4 + 100\*7 + 200\*5 = 4200 J.D.

|        | <b>S1</b> | <b>S2</b> | <b>S</b> 3 | Supply |
|--------|-----------|-----------|------------|--------|
|        | 5         | 4         | 3          | 100    |
| F1     | 100       |           |            | 100    |
|        | 8         | 4         | 3          | 200    |
| F2     | 200       | 100       |            | 300    |
|        | 9         | 7         | 5          | 200    |
| F3     |           | 100       | 200        | 300    |
| Demand | 300       | 200       | 200        | 700    |

#### 5.4.2 VOGEL'S APPROXIMATION METHOD

- This technique is better than North West corner since it depends on opportunity cost in allocating units from origins to destinations.
- It is called Vogel since it was developed by Vogel.
- 80 percent of cases solved by Vogel reach the optimal solution from the initial table.

- Procedure:
  - a) Identifying the two lowest costs corresponds each origin and destination.
  - b) Compute the difference between these two costs; the result is the opportunity cost of not choosing the best alternative.
  - c) Identifying the max. opportunity cost.
  - d) Identifying the best route corresponds the max. opportunity cost. The best which realises the lowest transportation cost.
  - e) Allocate as possible you can via this cell.
  - f) Repeat the procedure till allocate all units.

The following is the initial table developed by using Vogel's approximation method

Total transportation cost = 3900 J.D.

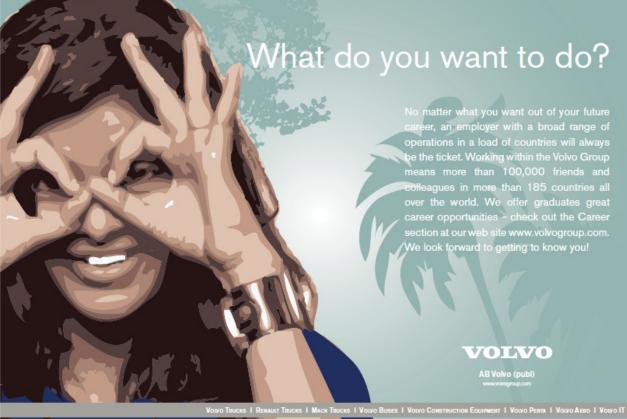

VOLVO TRUCKS I REMAULT TRUCKS I MACK TRUCKS I VOLVO BUSES I VOLVO CONSTRUCTION EQUIPMENT I VOLVO PENTA I VOLVO AERO I VOLVO T VOLVO FINANCIAL SERVICES I VOLVO 3P I VOLVO POWERTRAIN I VOLVO PARTS I VOLVO TECHNOLOGY I VOLVO LOGISTICS I BUSINESS AREA ASIA

| Opportunity | 1<br>1    | 3<br>0    | 2<br>2    |        | Opportunity |
|-------------|-----------|-----------|-----------|--------|-------------|
| Cost        | 3         |           | 0         | Supply | Cost        |
|             | <b>S1</b> | <b>S2</b> | <b>S3</b> |        |             |
| F1          | 5         | 4         | 3         | 100    | 1           |
| F1          | 100       | х         | х         | 0      |             |
|             | 8         | 4         | 3         | 300    | 115         |
| F2          | Х         | 200       | 100       | 100    |             |
|             |           |           |           | 0      |             |
| F3          | 9         | 7         | 5         | 300    | 224         |
| гэ<br>      | 200       | х         | 100       | 200    |             |
|             | 300       | 200       | 200       | 700    |             |
| Demand      | 200       | 0         | 100       |        |             |
|             | 0         |           | 0         | 700    |             |

## 5.5 HOW TO IMPROVE THE SOLUTION

- Is it possible to reduce the transportation cost as a result of transferring via empty cells (initially ignored alternatives) in comparison with occupied cells (initially chosen alternatives).
- In order to make such judgement the analyst should has a index. This index is called an improvement index.
- The improvement index is a number which represents the changes in transportation cost per unit as result of transferring via empty cell in comparison with occupied cells.
- The changes could be: positive, negative or zero. Positive index means increase in cost, negative means reduction in transportation cost, but zero it means no change in cost.
- The analyst concerns about negative indices, and concern about the best negative, which realises the maximum reduction in transportation cost per unit.
- The index is represented by a symbol (Iij).
- After identifying the best empty cell, the analyst should identify the amount will be transferred via the best cell.

- So any technique will be adopted should help in;
  - a) Computing the improvement indices of empty cells, and identifying best empty cell.
  - b) Identifying the amount will be transferred via the best empty cell.
- The techniques could be adopted are;
  - a) Stepping Stone method.
  - b) Modified Distribution method (MODI).

Exercise: the followings are the improvement indices of empty cells. Could you please answer the following questions.

 $I_{12}$ =+3  $I_{13}$ =0  $I_{23}$ =-6  $I_{31}$ = -4

- a) Could you please interpret these indices?
- b) Which cell is the best? Justify.
- c) If 200 units will be transferred via the best cell, what is the total reduction in transportation cost?
- d) If the total transportation cost is 4200 JD., what will the total transportation cost be after transferring via the best cell?

#### 5.5.1 FIRST IMPROVEMENT METHOD: STEPPING STONE

#### 5.5.1.1 How to compute the improvement indices

- a) Check the number of occupied cells. The number of occupied cells = number of origin + number of destinations -1. If the number is less than this number the analyst will unable to compute improvement indices, and this case is called degeneracy, it will be discussed later.
- b) Start from any empty cell. Transfer one unit via the empty cell (+1 unit via empty cell). Transferring one unit since the improvement indices will be computed for one transferred unit.
- c) Add and deduct one unit from the surrounding occupied cells vertically and horizontally to maintain the balance in supply and demand, and form close loop. No diagonal adding or deducting since the supplies values located horizontally and demand values located vertically.
- d) Compute the improvement index for the empty cell (within close loop) by using formula;

Iij=  $\sum \pm 1^*$ Cij.

- e) Repeat the procedure till the indices of all empty cells are computed.
- f) Identifying the best empty cell, which realises max. reduction in transportation cost per unit.

Example: after developing the initial table by using the North West Corner the improvement indices will be computed as following:

|        | <b>S1</b> |   | <b>S2</b> |   | Supply |
|--------|-----------|---|-----------|---|--------|
| F1     | -1        | 5 | +1        | 4 | 100    |
|        | 100       |   | 1         |   |        |
| F2     | +1        | 8 | -1        | 4 | 300    |
|        | 200       |   | 100       |   |        |
| Demand | 300       |   | 200       |   |        |

 $I_{F1S2} = +4 - 4 + 8 - 5 = +3$ 

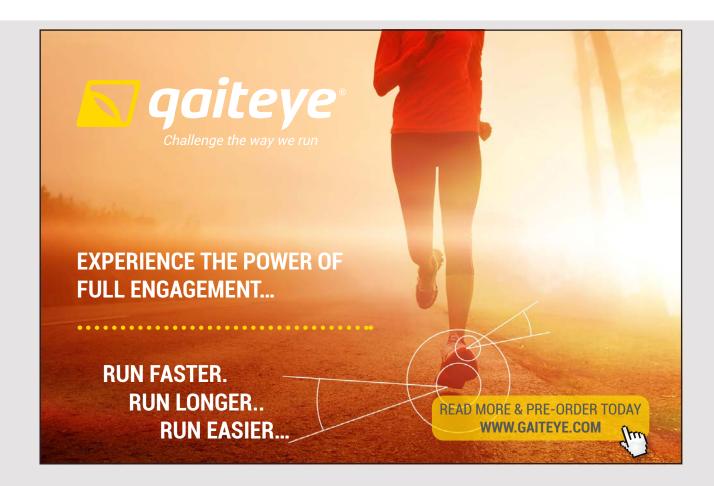

|        | S   | 1 | <b>S2</b> |   | <b>S3</b> |   | Supply |
|--------|-----|---|-----------|---|-----------|---|--------|
| E4     | -1  | 5 |           | 4 | +1        | 3 | 100    |
| F1     | 100 |   |           |   |           |   |        |
| F2     | +1  | 8 | -1        | 4 |           | 3 | 300    |
| FZ     | 200 |   | 100       |   |           |   |        |
| FO     |     | 9 | +1        | 7 | -1        | 5 | 300    |
| F3     |     |   | 100       |   | 200       |   |        |
| Demand | 300 |   | 200       |   | 200       |   |        |

 $I_{F1S3}$  = + 3 - 5 + 7 - 4 + 8 - 5 = + 4

|        | <b>S2</b> |   | <b>S</b> 3 |   | Supply |
|--------|-----------|---|------------|---|--------|
| F2     | -1        | 4 | +1         | 3 | 300    |
| FZ     | 100       |   |            |   | 300    |
| FO     | +1        | 7 | -1         | 5 | 200    |
| F3     | 100       |   | 200        |   | 300    |
| Demand | 200       |   | 200        |   |        |

 $I_{F2S3} = + 3 - 5 + 7 - 4 = + 1$ 

|        | <b>S1</b> |   | <b>S2</b> |   | Supply |  |
|--------|-----------|---|-----------|---|--------|--|
| E2     | -1        | 8 | +1        | 4 | 200    |  |
| F2     | 200       |   | 100       |   | 300    |  |
| F3     | +1        | 9 | -1        | 7 | 200    |  |
| F3     |           |   | 100       |   | 300    |  |
| Demand | 300       |   | 200       |   |        |  |

 $I_{F3S1} = +9 - 7 + 4 - 8 = -2....Best cell.$ 

#### 5.5.1.2 How to identify the amount will be transferred via best cell

- a) Return back to the close loop of the best cell.
- b) Identifying the cells within the close loop with negative signs.
- c) Identifying the minimum transferred quantity via negative sign cells. This quantity will be transferred via the best cell.
- d) Modify the close loop of the best cell by add and deduct the transferred amount via the empty cells.
- e) The cells out of close loop will be maintained the same. The result is the modified table or the next transportation table.

#### **Example:**

|        | <b>S1</b> |   | <b>S2</b> |   | Supply |
|--------|-----------|---|-----------|---|--------|
| F2     | -1        | 8 | +1        | 4 | 300    |
| ΓZ     | 200       |   | 100       |   |        |
| F2     | +1        | 9 | -1        | 7 | 300    |
| F3     |           |   | 100       |   |        |
| Demand | 300       |   | 200       |   |        |

Above is the close loop of the best cell.

The negative sign cells are F2S1 and F3S2.

The min. Quantity transferred via negative sign cells us 100.

100 units will be transferred via the best cell.

So the modified loop is as follows.

|        | <b>S1</b>                 |   | <b>S2</b>   |   | Supply |
|--------|---------------------------|---|-------------|---|--------|
| F2     | -1                        | 8 | +1          | 4 | 300    |
| FZ     | <b>F2</b> 200 200-100=100 |   | 100+100=200 |   |        |
| FO     | +1                        | 9 | -1          | 7 | 300    |
| F3     | 0+100=100                 |   | 100-100=0   |   |        |
| Demand | 300                       |   | 200         |   |        |

The following is the next transportation table

- Total reduction in transportation cost= 100 \* 2= 200 J.D.
- Total transportation cost as a result of improvement = 4200 200 = 4000 J.D.

|        | <b>S1</b> | <b>S2</b> | <b>S</b> 3 | Supply |
|--------|-----------|-----------|------------|--------|
| F1     | 5         | 4         | 3          | 100    |
| F2     | 8         | 4 200     | 3          | 300    |
| F3     | 9         | 7         | 5<br>200   | 300    |
| Demand | 300       | 200       | 200        | 700    |

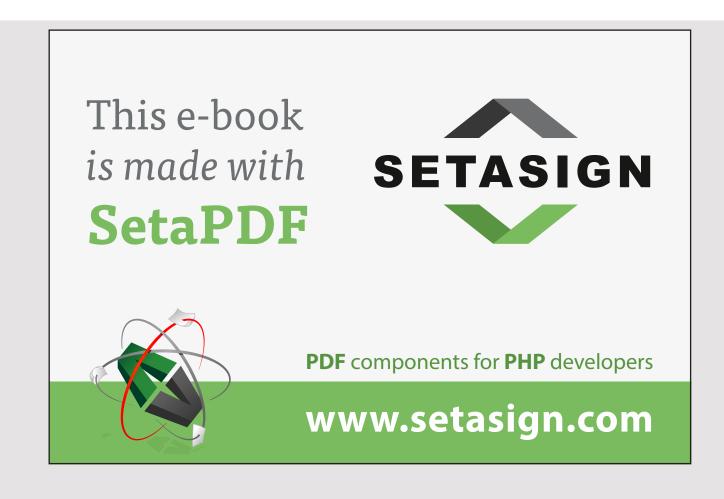

## Second iteration

- a) Check number of occupied cells = 5
- b) Compute improvement indices
  - $$\begin{split} I_{F1S2} &= +\ 4 4 + 8 5 = +\ 3 \\ I_{F1S3} &= +\ 3 5 + 9 5 = +\ 2 \\ I_{F2S3} &= +\ 3 5 + 9 8 = -\ 1 \ ... \ ... \ Best \ cell. \\ I_{F3S2} &= +\ 7 9 + 8 4 = +\ 2 \end{split}$$
- c) The amount will be transferred via best cell is 100 units
- d) The modified close loop is as following

|        | S           | 1 | S   | 2   | S           | 3  | Supply |
|--------|-------------|---|-----|-----|-------------|----|--------|
| F2     | -1          | 8 |     | 4   | +1          | 3  | 300    |
| FZ     | 100-100=0   |   | 200 | 200 |             | 00 |        |
| FO     | +1          | 9 |     | 7   | -1          | 5  | 300    |
| F3     | 100+100=200 |   |     |     | 200-100=100 |    |        |
| Demand | 300         |   | 200 |     | 200         |    | 700    |
|        |             |   |     |     |             |    | 700    |

- e) The next transportation table (third table)
  - Total reduction in transportation cost = -1\*100 = -100 J.D.
  - Total transportation cost = 4000-100 = 3900 J.D.

|        | S   | 1  | S   | 2  | S   | i <b>3</b> | Sup | ply |
|--------|-----|----|-----|----|-----|------------|-----|-----|
| F1     | 100 | 5  |     | 4  |     | 3          | 10  | 0   |
| F I    |     |    |     |    |     |            |     | ,0  |
| F2     |     | 8  | 200 | 4  | 100 | 3          | 30  | 0   |
| 1 2    |     |    |     |    |     |            |     |     |
| F3     | 200 | 9  |     | 7  | 100 | 5          | 30  | 0   |
| гэ     |     |    |     |    |     |            | 50  | ,0  |
| Demand | 30  | 00 | 20  | 00 | 2   | 00         |     | 700 |
| Demand |     |    |     |    |     |            | 700 |     |

#### Third iteration

- a) Check number of occupied cells = 5.
- b) Compute improvement indices

 $I_{F1S2} = +4 - 4 + 3 - 5 + 9 - 5 = +2$  $I_{F1S3} = +3 - 5 + 9 - 5 = +2$ 

 $I_{F2S1} = +8 - 3 + 5 - 9 = +1$ 

 $I_{F3S2} = +7 - 5 + 3 - 4 = +1$ 

No best cell; since all indices are positives, no any negative index. So the third table is the optimal one.

Note: the third table is the same as the initial table developed by Vogel's method. So Vogel's method helps in reaching optimal solution for 80% of cases.

## 5.5.2 SECOND IMPROVEMENT METHOD: MODIFIED DISTRIBUTION METHOD (MODI)

According to this method the Transportation cost is distributed between origins and destinations.

## 5.5.2.1 How to compute the improvement indices

- a) Check the number of occupied cells. Same as previous.
- b) Assign Ri for origin and Kj for destinations. Ri represents the share of origin in transportation cost, and Kj represents the share of destination in transportation cost.
- c) Compute the values of Ri and Kj. The following equation us used

Cij= Ri+Kj.....(1)

Cij: transportation cost per unit for occupied cell (ij).

Ri: share of origin (i) in transportation cost

Kj: share of destination in transportation cost.

 d) Compute the improvement indices for empty cells by using the following equation Iij= Cij – Ri – Kj......(2)

Cij: transportation cost per unit for the empty cell (ij)

Ri: share of origin (i) in transportation cost...computed in equation (1)

Kj: share of destination in transportation cost...computed in equation (1).

|      |    | K1  | K1=5 |           | 2=1 | К3        | =-1 |        |  |
|------|----|-----|------|-----------|-----|-----------|-----|--------|--|
|      |    | S   | i1   | <b>S2</b> |     | <b>S3</b> |     | Supply |  |
| R1=1 | F1 | 100 | 5    |           | 4   |           | 3   | 100    |  |
|      |    |     |      |           |     |           |     | 100    |  |
| R2=3 | F2 | 200 | 8    | 100       | 4   |           | 3   | 300    |  |
| NL-0 |    |     |      |           |     |           |     |        |  |
| R3=6 | F3 |     | 9    | 100       | 7   | 200       | 5   | 300    |  |
| N3-0 | 15 |     |      |           |     |           |     | 300    |  |
|      |    | 300 |      | 200       |     | 200       |     | 700    |  |
|      |    |     |      |           |     |           |     | 700    |  |

## Example

# Free eBook on Learning <u>& Development</u>

By the Chief Learning Officer of McKinsey

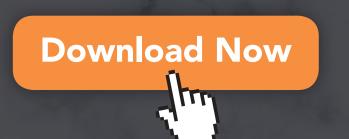

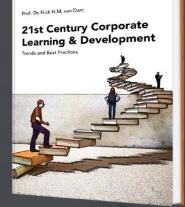

bookboon

- Compute the values of Ri and Kj. R1+K1=5.....(1) R2+K1=8...(2)R2+K2=4.....(3) R3+K2=7...(4) R3+K3=5...(5) Assume R1=0...K1=5...R2=3......K2=1.....R3=6......K3= -1.
- Compute the improvement indices  $I_{F1S2} = 4 - 0 - 1 = +3$ ,  $I_{F1S3} = 3 - 0 - -1 = +4$ ,  $I_{F2S3} = 3 - 3 - -1 = +1$  $I_{F3S1} = 9 - 6 - 5 = -2$ ...Best cell.

#### 5.5.2.2 How to identify the amount will be transferred via best cell

- a) Return back to the close loop of the best cell.
- b) Identifying the cells within the close loop with negative signs.
- c) Identifying the minimum quantity was transferred via negative sign cells. This quantity will be transferred via the best cell.
- d) Modify the close loop of the best cell by add and deduct the transferred amount via the empty cell.
- e) The remaining cells out of close loop will be maintained the same. The result is the modified table or the next transportation table.

|            | <b>S1</b> |   | S   | 2 | Supply |
|------------|-----------|---|-----|---|--------|
| 52         | -1        | 8 | +1  | 4 | 300    |
| F2         | 200       |   | 100 |   |        |
| <b>F</b> 2 | +1        | 9 | -1  | 7 | 300    |
| F3         |           |   | 100 |   |        |
| Demand     | 300       |   | 200 |   |        |

#### **Example:**

Above is the close loop of the best cell.

The negative sign cells are F2S1 and F3S2.

The min. Quantity transferred via negative sign cells us 100.

100 units will be transferred via the best cell.

So the modified loop is as follows.

|        | <b>S1</b>   |    | S         | 2    | Supply |  |
|--------|-------------|----|-----------|------|--------|--|
| F2     | -1          | 8  | +1        | 4    | 200    |  |
| FZ     | 200-100=100 |    | 100+100=  | =200 | 300    |  |
| F3     | +1          | 9  | -1        | 7    | 200    |  |
| F3     | 0+100=10    | 00 | 100-100=0 |      | 300    |  |
| Demand | 300         |    | 200       |      | 700    |  |
|        |             |    |           |      | 700    |  |

The following is the next transportation table

- Total reduction in transportation cost= 100 \* 2 = -200 J.D.
- Total transportation cost as a result of improvement = 4200 200 = 4000 J.D.

|            | S   | 1 | S   | 2 | S   | 3 | Suppl | y   |
|------------|-----|---|-----|---|-----|---|-------|-----|
| F1         | 100 | 5 |     | 4 |     | 3 | 100   |     |
| F I        | 100 |   |     |   |     |   | 100   |     |
| F2         | 100 | 8 | 200 | 4 |     | 3 | 300   |     |
| Γ <b>∠</b> | 100 |   | 200 |   |     |   | 500   |     |
| F3         | 100 | 9 |     | 7 | 200 | 5 | 300   |     |
|            | 100 |   |     |   | 200 |   |       |     |
| Demand     | 300 |   | 200 |   | 200 |   | 700   |     |
|            |     |   |     |   |     |   |       | 700 |

## 5.6 SPECIAL CASES IN TRANSPORTATION

## 5.6.1 UNBALANCED TRANSPORTATION PROBLEM

It is a situation when total supply not equal total demand. Procedure

- 1. Find the difference between supply and demand.
- 2. Add the difference as a dummy origin or destination for the lowest value.

77

3. The Transportation cost of dummy routes is zero.

## Example

|        | <b>S1</b> | <b>S2</b> | <b>S</b> 3 | Supply     |
|--------|-----------|-----------|------------|------------|
| F1     | 5         | 4         | 3          | 100        |
| F2     | 8         | 4         | 3          | 200        |
| F3     | 9         | 7         | 5          | 300        |
| Demand | 300       | 200       | 200        | 600<br>700 |

The pervious problem is unbalanced. Demand>supply. Difference between supply and demand is 100. Add a dummy supply by 100.

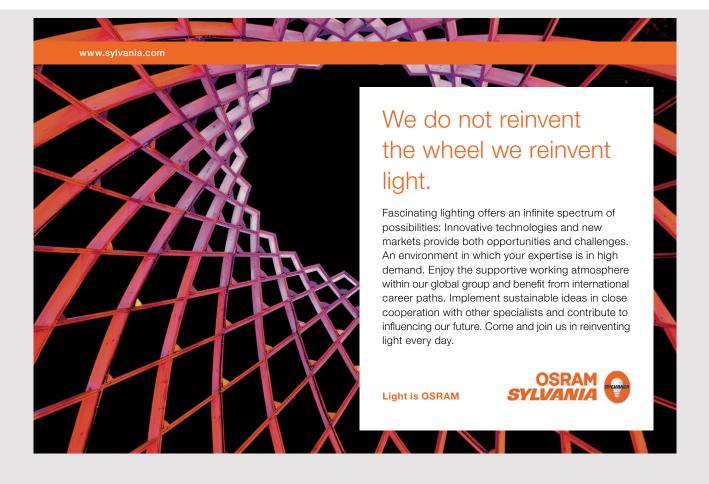

|         | <b>S1</b> | <b>S2</b> | \$3 | Supply     |
|---------|-----------|-----------|-----|------------|
| F1      | 5         | 4         | 3   | 100        |
| F2      | 8         | 4         | 3   | 200        |
| F3      | 9         | 7         | 5   | 300        |
| Dummy F | 0         | 0         | 0   | 100        |
| Demand  | 300       | 200       | 200 | 600<br>700 |

The following is balanced problem.

## 5.6.2 DEGENERACY

- It is a special case in transportation occurs when the number of occupied cells is less than number of origin + number of destinations 1.
- This case could occur after developing the initial table.
- This case could occur after improvement.

## 5.6.2.1 Degeneracy after developing initial table

This case could de solved by completing the ladder shape if North West corner method is adopted. The lowest cost cell that complete the ladder form will be assumed as occupied. If Vogel's or least cost method is adopted; the lowest empty cost cell will be assumed as occupied.

## Example:

In the following example cell F1S2 is assumed as occupied cell since it completes the ladder form and realises minimum cost per unit.

|        | S   | 51 | S        | 2 | S   | 3 | Sup | ply |
|--------|-----|----|----------|---|-----|---|-----|-----|
| F1     | 100 | 5  |          | 4 |     | 3 | 1(  | 0   |
|        | 100 |    | Occupied |   |     |   |     |     |
| F2     |     | 8  | 100      | 4 |     | 3 | 10  | 00  |
|        |     | 9  |          | 7 |     | 5 |     |     |
| F3     |     |    | 200      |   | 100 |   | 30  | 00  |
| Demand | 100 |    | 300      |   | 100 |   |     | 500 |
|        |     |    |          |   |     |   | 500 |     |

## 5.6.2.2 Degeneracy after improvement

#### Example

|        | S   | 1 | S   | 2 | S   | 3 | Supply |  |
|--------|-----|---|-----|---|-----|---|--------|--|
| F1     |     | 5 |     | 4 |     | 3 | 100    |  |
|        | 100 |   |     |   |     |   | 100    |  |
| F2     |     | 8 |     | 4 |     | 3 | 200    |  |
| FZ     | 100 |   | 100 |   |     |   | 200    |  |
| F3     |     | 9 |     | 7 |     | 5 | 200    |  |
| гэ     |     |   | 100 |   | 200 |   | 300    |  |
| Demond | 200 |   | 200 |   | 200 |   | 600    |  |
| Demand |     |   |     |   |     |   | 600    |  |

The best empty cell is F3S1 The amount will be transferred via best cell is 100

So the next table will be as following

|        | S      | 51  | S   | 2 | S   | 3 | Supply |  |
|--------|--------|-----|-----|---|-----|---|--------|--|
| F1     |        | 5   |     | 4 |     | 3 | 100    |  |
| F1     | 100    |     |     |   |     |   | 100    |  |
| F2     |        | 8   |     | 4 |     | 3 | 200    |  |
| F2     | Occupi | ied | 200 |   |     |   | 200    |  |
| F3     |        | 9   |     | 7 |     | 5 | 200    |  |
| гэ     | 100    |     |     |   | 200 |   | 300    |  |
| Demand | 200    |     | 200 |   | 200 |   | 600    |  |
| Demand |        |     |     |   |     |   | 600    |  |

The number of occupied cells in second table is 4 which less than 5. To cope with problem assume the negative sign cell which has lowest cost within the close loop of the best cell as an occupied. So cell F2S1 will be assumed as an occupied.

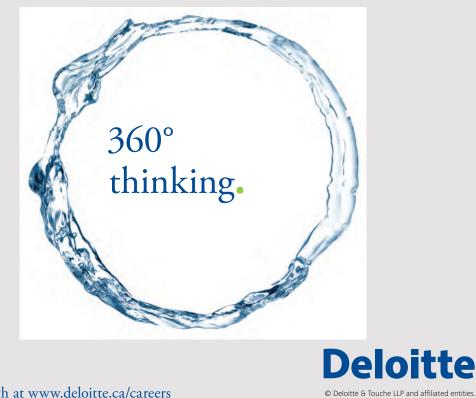

81

Discover the truth at www.deloitte.ca/careers

## 5.7 REVIEW QUESTIONS

1. The improvement indices of empty cells of transportation problem are presented in the following table. Please answer the following questions

| Empty cells | Improvement<br>index |
|-------------|----------------------|
| O1D2        | +3                   |
| O1D3        | 0                    |
| O2D1        | +5                   |
| O2D3        | -6                   |
| O3D1        | -7                   |

- a) What is the best empty cell? Please justify your answer.
- b) Please explain the improvement index of O1D2: O1D3:
  - O3D1:\_\_\_\_\_
- c) If the close loop of the best empty cell is as presented in the following matrix, please answer the next questions

|    | 10 |     | 5 |
|----|----|-----|---|
| 80 |    | 100 |   |
|    | 6  |     | 8 |
|    |    | 50  |   |

The amount will be transferred via the best empty cell is:

The total transportation cost will be reduced by:

If the initial transportation cost is 2100 J.D. the total transportation cost will be

|        | D1  | D2  | D3  | D4  | Supply |
|--------|-----|-----|-----|-----|--------|
| 01     | 8   | 4   | 6   | 4   | 200    |
| 02     | 5   | 3   | 5   | 5   | 100    |
| O3     | 4   | 2   | 2   | 9   | 200    |
| 04     | 2   | 5   | 1   | 7   | 200    |
| Demand | 100 | 200 | 300 | 200 |        |

2. The following is the transportation table for a particular problem. Please answer the following questions

#### a) Please develop the initial transportation table by using north west corner method

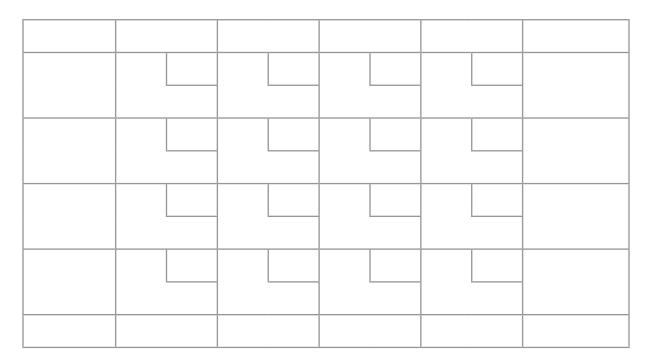

b) Please compute the improvement indices for the following empty cells O2D1, O3D4, O3D2. (3 Marks)

## 6 DECISION MAKING MODELS

## 6.1 LEARNING OUTCOMES

- 1. Develop the decision making table and tree.
- 2. Applying the decision making principles under uncertain environment.
- 3. Applying the decision making principles under risky environment.

## 6.2 COMPONENTS OF DECISION

- a) Decision alternatives.
   All reachable alternatives should be listed.
   Do nothing alternative should be listed too.
- b) Decision environment (states of nature).

The environment could be internal or external, which includes all forces or factors. The factors as customer should be identified and its related indicators as size of demand should be identified too.

The behaviour of data of environmental indicator should be stationary. So the indicators could be classified to different levels.

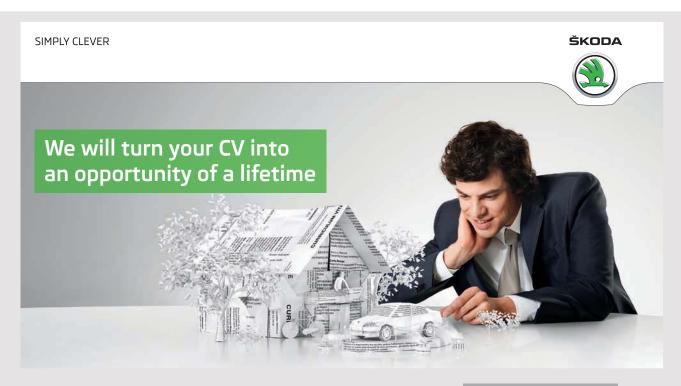

Do you like cars? Would you like to be a part of a successful brand? We will appreciate and reward both your enthusiasm and talent. Send us your CV. You will be surprised where it can take you. Send us your CV on www.employerforlife.com The environment according to uncertainty could be classified to: uncertain, risky and certain.

Risky environment; the decision maker has a past experience in dealing with such environment so he can assign probabilities of it occurrence.

Uncertain environment; the decision maker has not a past experience to deal with such environment so he is unable to assign probabilities of its occurrence.

Certain environment; whether the environment is stable, or the changing of environment has not an impact on the decision outcomes.

The majority of decisions are Risky.

c) Decision outcome (payoff).

It is a performance indicators as profit, cost, market share, customer satisfaction, customer retention...etc.

Under each state of nature corresponds each decision alternative there is an outcome.

## 6.3 PRINCIPLES OF MAKING UNCERTAIN DECISION

Example: the chief officers of Delta airlines after 11/9 decided to make strategic decision, the following table shows the alternatives and payoffs. Could you please identify the best alternative?

| Decision        | L         | evel of deman | d         | optimistic      | Pessimistic      | Wp             | Equally<br>likely |
|-----------------|-----------|---------------|-----------|-----------------|------------------|----------------|-------------------|
| Alternatives    | Low       | Moderate      | High      | Max.            | Min              | realism        |                   |
| Merger          | (50,000)  | 50,000        | 100,000   | Max.<br>100,000 | Max.<br>(50,000) | Max.<br>70,000 | Max.<br>33,333    |
| Bankruptcy      | (100,000) | (50,000)      | 50,000    | 50,000          | (100,000)        | 20,000         | (33,333)          |
| Closing<br>down | (100,000) | (100,000)     | (100,000) | (100,000)       | (100,000)        | (100,000)      | (100,000)         |
| Do nothing      | (200,000) | (150,000)     | (50,000)  | (50,000)        | (200,000)        | (80,000)       | (133,333)         |

#### 6.3.1 PESSIMISTIC PRINCIPLE (MAX. MAX)

- a) Identifying the maximum payoff corresponds each decision.
- b) Identifying the max. of max. payoff, the corresponding decision is the best.

#### 6.3.2 PESSIMISTIC PRINCIPLE (MAX. MIN.)

- a) Identifying the minimum payoff corresponded each decision.
- b) Identifying the max. of min. payoffs. the corresponding decision is the best.

#### 6.3.3 HURWICZ (REALISM CRITERION)

- a) Identifying the max. payoff corresponds each decision.
- b) Identifying min. payoff corresponds each decision.
- c) Identifying the probability of optimistic and pessimistic.
- d) Compute weighted Payoff (Wp) by multiplying the max. payoff by the probability of optimistic and min. payoff by the probability of pessimistic and sum the results.
- e) Identifying the max. (Wp), the corresponding decision is the best.

#### 6.3.4 EQUALLY LIKELY (LAPLACE)

- a) Compute average payoff for each alternative.
- b) Identifying the max. averaged payoff, corresponding decision is the best.

#### 6.3.5 MIN. MAX REGRET

- a) Developing opportunity the loss table.
- b) Identifying max Payoff under each state of nature.
- c) deduct the Payoff of each alternative under each state of nature from the max. the result is the opportunity loss.
- d) The following table is the opportunity loss table.
- e) Identifying max. opportunity loss of each alternative.
- f) Identifying min. opportunity loss, corresponding decision is the best.

| Decision     |         |          |         |         |
|--------------|---------|----------|---------|---------|
| Alternatives | Low     | Moderate | High    | Max.    |
| Merger       | 0       | 0        | 0       | Min.    |
|              |         |          |         | 0       |
| Bankruptcy   | 50,000  | 100,000  | 50,000  | 100,000 |
| Closing down | 50,000  | 150,000  | 200,000 | 200,000 |
| Do nothing   | 150,000 | 200,000  | 250,000 | 250,000 |

## 6.4 DECISION MAKING UNDER RISKY ENVIRONMENT PRINCIPLES

The decision maker has a past experience so he is able to assign probabilities for the states of nature occurrence.

#### 6.4.1 EXPECTED MONETARY VALUE (EMV)

- a) Compute the weighted payoff by multiplying the payoff of each state nature by the probability of occurrence, then, sum the result. The result is called EMV.
- b) Identifying the maximum EMV; the corresponding decision is the best.

Example; the operations manager of hospital decided to identify the best capacity decision; the following is the payoff table. Could you please identify the best alternative by using EMV?.

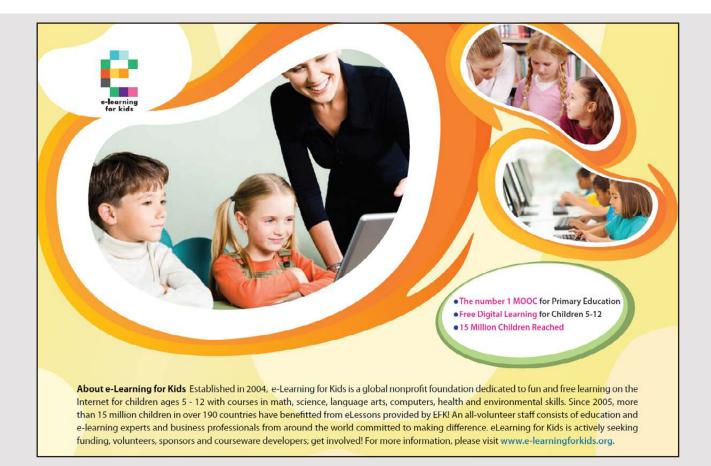

| Alternatives       | L      | evel of deman | d       | EMV                                                      |  |
|--------------------|--------|---------------|---------|----------------------------------------------------------|--|
| Alternatives       | Low    | Moderate      | High    | EIVIV                                                    |  |
| New building       | 353500 | 736000        | 1456000 | 353500*0.4+736000*0.3+1456000<br>*0.3=799000 maximum EMV |  |
| Extend<br>building | 176750 | 365000        | 728000  | 176750*0.4+365000*0.3+728000*<br>0.3=398500              |  |
| Do nothing         | 88375  | 184000        | 364000  | 88375*0.4+184000*0.3+364000*<br>0.3=199750               |  |
| Probability        | 0.4    | 0.3           | 0.3     |                                                          |  |

#### 6.4.2 EXPECTED OPPORTUNITY LOSS (EOL)

- a) Developing the opportunity loss table.
- b) Compute the weighted opportunity loss for each alternative by multiplying the opportunity loss of each state nature by the probability of occurrence, then, sum the results. The result is called EOL.
- c) Identifying the minimum EOL; the corresponding decision is the best.

Example; the operations manager of hospital decided to identify the best capacity decision; the following is the payoff table. Could you please identify the best alternative by using EOL?.

|                    |                 | payoff table |                 |        | opportunity loss table |         |              |
|--------------------|-----------------|--------------|-----------------|--------|------------------------|---------|--------------|
| Alternatives       | Level of demand |              | Level of demand |        |                        |         |              |
|                    | Low             | Moderate     | High            | Low    | Moderate               | High    | EOL          |
| New                | 353500          | 736000       | 1456000         |        |                        |         | 0            |
| building           |                 |              |                 | 0      | 0                      | 0       | Min.<br>EOL. |
| Extend<br>building | 176750          | 365000       | 728000          | 176750 | 371000                 | 728000  | 400400       |
| Do nothing         | 88375           | 184000       | 364000          | 265125 | 552000                 | 1092000 | 599250       |
| Probability        | 0.4             | 0.3          | 0.3             | 0.4    | 0.3                    | 0.3     |              |

## 6.5 HOW TO DEVELOP THE PAYOFF TABLE

- 1. Identifying the decision alternatives; for example the case of the capacity planning, accordingly the capacity alternatives are;
  - a) New building
  - b) Extend building
  - c) Do nothing
- 2. Identifying the environmental factor indicator

The environmental factor indicator which determine the capacity is the size of demand

3. Identifying the levels of environmental factor indicator and its scale The scale could be identified through revising the historical data of demand

| Level of demand | Scale                                |
|-----------------|--------------------------------------|
| Low             | Demand <u>&lt;</u> 2500              |
| Moderate        | 2500 <demand <u="">&lt;7000</demand> |
| High            | Demand >7000                         |

- 4. Compute the probability of demand's level; to do that historical data will be retrieved as presented below.
  - a) Classifying the demand to levels; low moderate and high as presented in the table.

| Year | Demand | Level    |
|------|--------|----------|
| 2005 | 1750   | Low      |
| 2006 | 3100   | Moderate |
| 2007 | 1850   | Low      |
| 2008 | 3600   | Moderate |
| 2009 | 8100   | High     |
| 2010 | 2100   | Low      |
| 2011 | 5600   | Moderate |
| 2012 | 8600   | High     |
| 2013 | 7600   | High     |
| 2014 | 2200   | Low      |

b) Find the frequency of each level of demand, then, divide the frequency of each level by the total frequencies, as presented in the following table, the result is the probability of each level of demand occurrence.

| Level of demand | Frequency | Probability |
|-----------------|-----------|-------------|
| Low             | 4         | 4/10= 0.4   |
| Moderate        | 3         | 3/10= 0.3   |
| High            | 3         | 3/10= 0.3   |
| Total           | 10        | 1.00        |

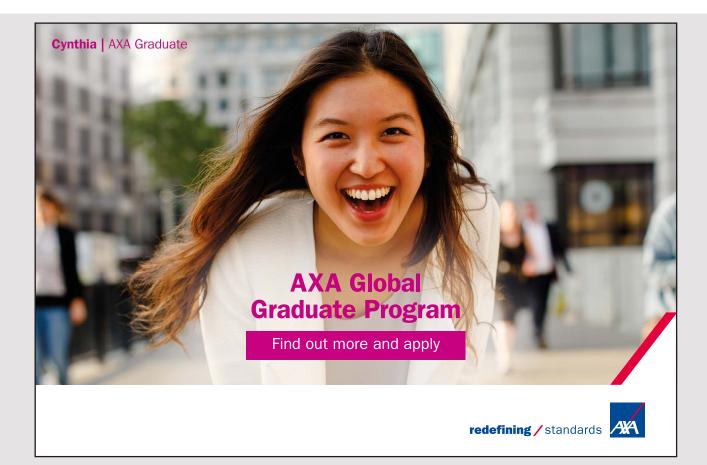

5. Forecasted each level of demand; the forecasted value could be computed by using different techniques. In this example the average will be used for this purpose.

| Year       | Low demand values             |
|------------|-------------------------------|
| 2005       | 1750                          |
| 2007       | 1850                          |
| 2010       | 2100                          |
| 2014       | 2200                          |
| Forecasted | (1750+1850+2100+2200)/4= 1975 |

| year       | Moderate demand values   |
|------------|--------------------------|
| 2006       | 3100                     |
| 2008       | 3600                     |
| 2011       | 5600                     |
| Forecasted | (3100+3600+5600)/3= 4100 |

| Year       | High demand values       |
|------------|--------------------------|
| 2009       | 8100                     |
| 2012       | 8600                     |
| 2013       | 7600                     |
| Forecasted | (8100+8600+7600)/3= 8100 |

- 6. Compute the payoff of each alternative under each state of nature
  - In this example the payoff is the profit.
  - The profit formula is: Profit= Price/unit \* quantity fixed cost variable cost/unit \* quantity.
  - So for each alternative the price/unit, fixed cost and variable cost/unit should be known. These facts are summarized in the following table.

| Alternatives    | Price/unit | Fixed cost | Variable cost/unit |  |
|-----------------|------------|------------|--------------------|--|
| New building    | 200        | 2000       | 20                 |  |
| Extend building | 100        | 1000       | 10                 |  |
| Do nothing      | 50         | 500        | 5                  |  |

- Payoffs under low demand (low demand = 1975). New building= 200\*1975 - 2000 - 20\*1975= 353500 J.D. Extend building= 100\*1975 - 1000 - 10\*1975= 1767500 J.D. Do nothing= 50\*1975 - 500 - 5\*1975= 88375 J.D.
- Payoffs under moderate demand (moderate demand = 4100). New building= 200\*4100 - 2000 - 20\*4100= 736000 J.D. Extend building= 100\*4100 - 1000 - 10\*4100= 368000 J.D. Do nothing= 50\*4100 - 500 - 5\*4100= 184000 J.D.
- Payoffs under high demand (high demand = 8100). New building= 200\*8100 - 2000 - 20\*8100= 1456000 J.D. Extend building= 100\*8100 - 1000 - 10\*8100= 728000 J.D. Do nothing= 50\*8100 - 500 - 5\*8100= 364000 J.D.

#### 7. Combine the result in a table called payoff table

| Alternatives    | Level of demand |          |         |  |  |
|-----------------|-----------------|----------|---------|--|--|
|                 | Low             | Moderate | High    |  |  |
| New building    | 353500          | 736000   | 1456000 |  |  |
| Extend building | 176750          | 365000   | 728000  |  |  |
| Do nothing      | 88375           | 184000   | 364000  |  |  |
| Probability     | 0.4             | 0.3      | 0.3     |  |  |

## 6.6 DECISION TREE

- It is a technique used for making a risky decision when the decisions are multi layers or when states of nature are multi layers or both.
- The arrows and nodes are used to represent the decision alternative and states of nature.
- The decision category is represented by square nodes.
- Decision alternatives are presented by the circle nodes.
- The branches (arrows) used to represents decision alternatives or states of nature.
- At the end of each tree's branches, the payoff is represented.
- Over or under each arrow of each state of nature the probability is represented.
- Over or under each decision alternative arrow the EMV is represented.
- Two dashed diagonally lines are drawn on the arrow of best decision alternatives.

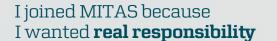

The Graduate Programme for Engineers and Geoscientists www.discovermitas.com

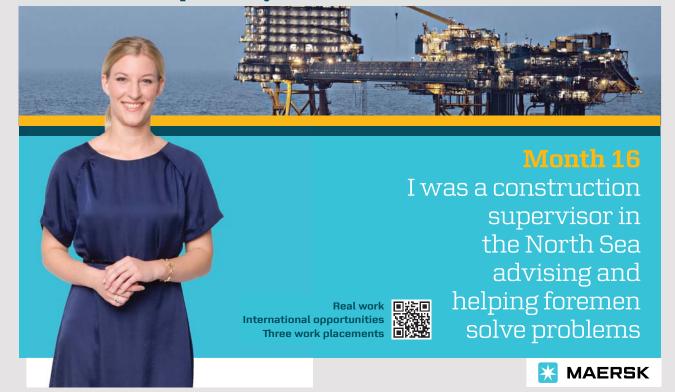

## Example: multi-decision layers

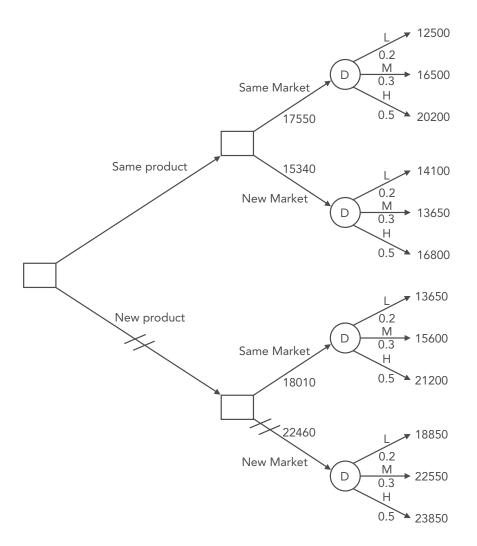

The best decision is developing new product for new market and this decision will realize an EMV by 22460 J.D.

## Example: multi-states of nature layers

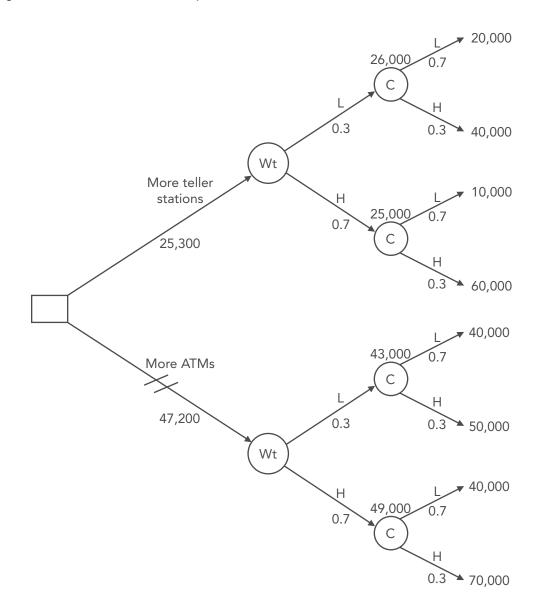

The best decision is add more ATMs and this decision will realize an EMV by 47,200 J.D.

## 6.7 REVIEW QUESTIONS

1. The following is the capacity decision tree of a bank's branches. Please answer the following questions.

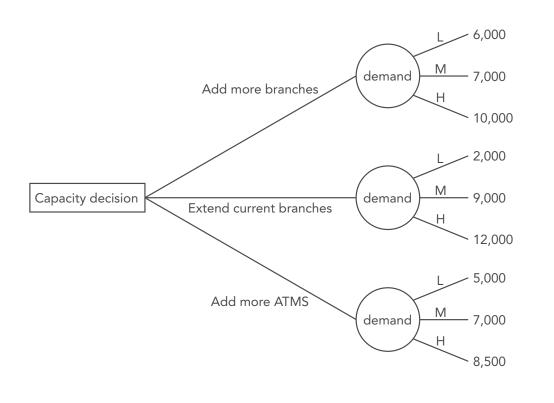

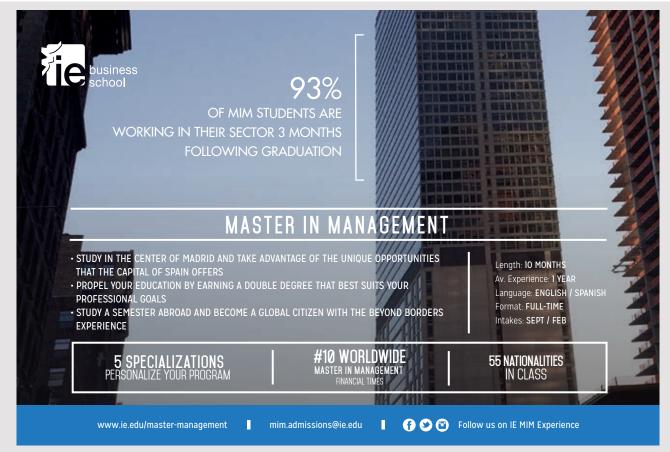

a) Please identify the probability of each level of demand if the historical demand values are as presented in the following table. And the scales are as presented in the next table.

| year   | 2004 | 2005 | 2006 | 2007 | 2008   | 2009 | 2010 | 2011 | 2012 | 2013 |
|--------|------|------|------|------|--------|------|------|------|------|------|
| demand | 2000 | 4000 | 6000 | 3000 | 10,000 | 5000 | 9000 | 3000 | 4000 | 2000 |

| Scale range | Level of demand |  |
|-------------|-----------------|--|
| 0–0.3       | Low             |  |
| >0.3-0.7    | Moderate        |  |
| >0.7–1.00   | High            |  |

- b) What is the best alternative according to EMV.?
- 2. The following is the strategic decision making table for a bank in USA after the financial crisis of 2008. Please answer the following questions

| Decision alternative | Level of demand     |          |          |  |  |
|----------------------|---------------------|----------|----------|--|--|
| Decision alternative | low                 | Moderate | High     |  |  |
| Bankruptcy           | -100,000            | -50,000  | 10,000   |  |  |
| Merger               | rger -50,000 50,000 |          | 70,000   |  |  |
| Closing down         | -100,000            | -100,000 | -100,000 |  |  |

- a) What is the best alternative according to Minimax Regret principle?
- b) What is the best alternative according to Maxmax?

## **BIBLIOGRAPHY LIST**

Render, B. Stair, R.M. & Hanna, M.E. 2012, *Quantitative analysis for management*, 11<sup>th</sup> edition. Pearson, New York.

Taha, H.A. 2011 , Operations research: an introduction, 9th edition. Pearson, New York.

Taylor, B. 2013, Introduction to management science, 11th edition. Pearson, New York.

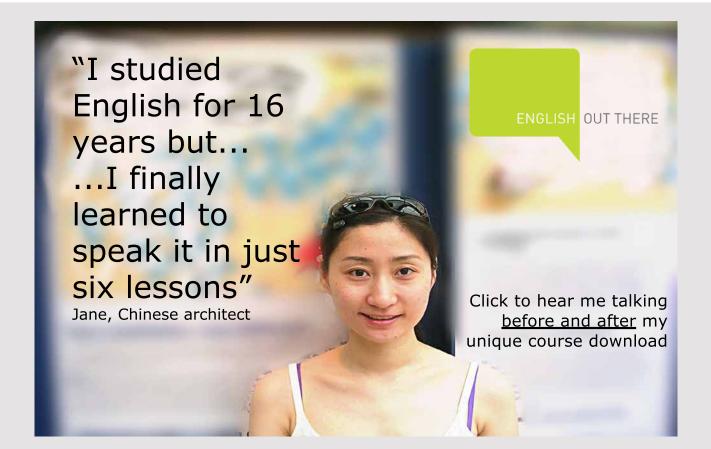